Université Frères Mentouri ST2 Tronc commun 'Sciences et Techniques'

« Méthodes Numériques » 2018/2019

#### **Contrôle de rattrapage**

#### **Exercice**<sup>1</sup>

Soit  $f(x) = x \cdot \ln x$ 

- 1- Démontrer que f(x) possède une racine unique dans [0.5 , 1.15].
	- 2- Vérifier pour la fonction f les conditions de convergences de la méthode de Newton-Raphson pour  $x_0 = 1.15$
	- 3- Calculer les 5 premières itérations de la méthode à partir de la valeur initiale donnée.

#### **Exercice 2**

Soit la matrice suivante:

 $\lceil 2 \quad 1 \quad 1 \rceil$  $A=\begin{bmatrix} 1 & 2 & 1 \\ 1 & 1 & 3 \end{bmatrix}$ 

- 1- Calculer le déterminant de *A* par la méthode de Gauss.
- 2- Déduire le déterminant de *A-*<sup>1</sup> •

#### **Exercice 3**

Le problème de Cauchy :

$$
y'(t) = y(t) + e^{2t}
$$

$$
y(0) = 2
$$

Possède la solution analytique  $y(t) = e^t + e^{2t}$ 

- 1. En prenant h=0.05, faire 2 itérations de la méthode d'Euler Cauchy (Euler modifiée) et calculer l'erreur commise sur  $y_2$  en comparant le résultat avec la solution analytique y (0.1).
- **2.** En prenant h=O.l, faire une itération de la méthode de Runge-Kutta d'ordre 4 et calculer l'erreur commise sur  $y_1$  en comparant le résultat avec la solution analytique y  $(0,1)$ .
- **3.** Calculer les erreurs exactes en 1 et 2 et commenter.

#### **Question de cours**

- a- Expliquer la différence d'exécution de la méthode de Gauss avec pivot par rapport à celle de Gauss.
- b- Justifier ses avantages.

Bon courage Pr. A.MESSAI

Iniversité Mentouri- Constantine Module : Methodes Vvonc Commun - ST. Numeriques. 2 cine Année Comige Appe du Contrôle  $\frac{\epsilon x \epsilon 4}{6x^{35}}$  1 -  $\int cx = x \ln x$  dans  $\left[ 0.5, 1.15 \right]$ 6p<sup>85</sup> ou Consta de 9 m f est continue sur lindervale este  $\cos 51$  :  $\int_{1}^{1} (0.5) = \frac{0.347}{0.05}$  et  $\int_{1}^{1} (1.15) = 0.161$   $\frac{0.051}{1}$  $f(c,s)$ .  $f(1,15) < 0$  =>  $\frac{10^{-3}C}{2}$   $c \in [0.5, 1.15]$   $f(c) = c$ de  $\rho$  /m =  $\begin{cases} 0 & \text{if } x \in \mathbb{R}^d \\ 0 & \text{if } x \in \mathbb{R}^d \end{cases}$ <br>de  $\rho$  /m =  $\begin{cases} 0 & \text{if } x \in \mathbb{R}^d \\ 0 & \text{if } x \in \mathbb{R}^d \end{cases}$ <br>de  $\begin{cases} 0 & \text{if } x \in \mathbb{R}^d \\ 0 & \text{if } x \in \mathbb{R}^d \end{cases}$ <br>de  $\begin{cases} a & \text{if } a \in \mathbb{R}^d \\ a & \text{if } a$ 2 - Conchisions de Convergence.  $a - y \times 2L0.5, 1.157.$   $f(x) \neq 0$  $f(x) = \begin{cases} \frac{1}{2}x + 1 \\ 1 \end{cases}$  + 0  $\frac{1}{2}x \in \begin{bmatrix} 0.5, 1.15 \end{bmatrix}$  $3 - 1$ <br>  $2 - 4x + 6$ <br>  $368 \le \frac{1}{2}$ <br>  $6 - 4x + 6$ <br>  $7x = 1$ <br>  $8(x) = 1$ <br>  $1(x) = 1$ <br>  $1(x) = 1$ <br>  $1(x) = 1$ <br>  $1(x) = 1$ <br>  $1(x) = 1$ <br>  $1(x) = 1$ <br>  $1(x) = 1$ <br>  $1(x) = 1$ <br>  $1(x) = 1$ <br>  $1(x) = 1$ <br>  $1(x) = 1$ <br>  $1(x) = 1$ <br>  $1(x) = 1$ <br>  $1(x) = 1$ <br>  $1(x) = 1$ <br>  $1(x)$  $\{(1,15)\}$  or  $\frac{0.161}{0.58}$  et  $\{(1,15)\}$  or  $(570)$ 

Dépuis Newton-Ruphson on<br> $X_n = X_{n-1} - \frac{\{(x_{n-1})\}}{\{(x_{n-1})\}}$  $\alpha$  $\frac{1}{3}$  $10^{16}$  $X_{n-1}$ .  $(n - x) - 1$ .  $X_n = X_{n-1}$  $D$ onc  $(n \times n-1)$  $06$  h k u d - :  $A \rho_{uv} h'v du \quad \lambda_0 = \lambda_1 \Lambda \Gamma \quad \Delta u$  $x_1 = 1.00898^{0.01}$  $\chi_{0} = \Lambda \cdot \Lambda \Gamma$  $X_2 = 1.00004 \frac{v^2}{s^2}$ Civil  $X_4 = 1.00000$  $x_{5} = \lambda_{00000} \circ (\sigma v)^{2}$ 

$$
\mathcal{E}xe = \frac{2}{3} \begin{pmatrix} 3 & 45 \end{pmatrix} \cdot \frac{1}{4} = \begin{pmatrix} 2 & 1 & 1 \ 1 & 2 & 1 \ 1 & 1 & 3 \end{pmatrix} \begin{pmatrix} 1 & 1 & 1 \ 1 & 1 & 3 \end{pmatrix} \begin{pmatrix} 1 & 1 & 1 \ 1 & 1 & 1 \end{pmatrix}
$$
  
\n
$$
\mathcal{E}xe = \begin{pmatrix} 1 & 1 \ 1 & 1 \ 1 & 1 \end{pmatrix} \begin{pmatrix} 2 & 1 \ 1 \ 1 & 1 \end{pmatrix} \begin{pmatrix} 1 & 1 \ 1 & 1 \end{pmatrix} \begin{pmatrix} 1 & 1 \ 1 & 1 \end{pmatrix}
$$
  
\n
$$
\mathcal{E}xe = \begin{pmatrix} 1 & 1 \ 1 & 1 \ 1 & 1 \end{pmatrix} \begin{pmatrix} 1 & 1 \ 1 & 1 \end{pmatrix} \begin{pmatrix} 1 & 1 \ 1 & 1 \end{pmatrix} \begin{pmatrix} 1 & 1 \ 1 & 1 \end{pmatrix}
$$
  
\n
$$
\mathcal{E}xe = \begin{pmatrix} 1 & 1 \ 1 & 1 \ 1 & 1 \end{pmatrix} \begin{pmatrix} 1 & 1 \ 1 & 1 \end{pmatrix} \begin{pmatrix} 1 & 1 \ 1 & 1
$$

 $\mathcal{L}^{\text{max}}_{\text{max}}$ 

 $\mathcal{L}^{\text{max}}_{\text{max}}$  and  $\mathcal{L}^{\text{max}}_{\text{max}}$ 

 $\mathcal{L}^{\text{max}}_{\text{max}}$ 

 $\begin{array}{c}\n-3 \\
\end{array}$ 

 $Exe 3. \n1 \n1 \n2 \n2 \n3 \n3 \n4 \n5 \n5 \n6 \n6 \n7 \n8 \n7 \n1 \n9 = 2 \n5 \n \n1 \n1 \n2 \n4 \n5 \n5 \n \n5 \n \n5 \n \n5 \n \n1 \n1 \n2 \n2 \n4 \n5 \n5 \n \n1 \n1 \n2 \n3 \n4 \n5 \n6 \n1 \n1 \n1 \n2 \n3 \n4 \n5$ Pour Ca/cu/er / (0.1) et prenant h=0.05  $\sqrt{l(t_{n+1})}$  +  $\frac{1}{2}$  ( $t_{n+1}$ ) +  $\frac{1}{2}$  ( $t_{n+1}$ ) +  $\frac{1}{2}$ ( $t_{n+1}$ ) +  $\frac{1}{2}$ ( $t_{n+1}$ ) +  $\frac{1}{2}$ ( $t_{n+1}$ ) +  $\frac{1}{2}$ ( $t_{n+1}$ ) +  $\frac{1}{2}$ ( $t_{n+1}$ ) +  $\frac{1}{2}$ ( $t_{n+1}$ ) +  $\frac{1}{2}$ ( $t_{n+1}$ ) +  $\frac{1}{$  $y_{n1} = y[0] + 0.05(2 + e^0) = 2 + 0.05(3) = 2.15(0)$ <br> $y(0.05) = 2 + 0.05(3) = 1.1 - 1.1$  $color(1)$  de  $7^{10.05}$ ,  $\gamma(0.05) = 2 + \frac{0.05}{2} (3 + \frac{1}{2} (0.07, 2.1T)) = 2.1563.79$  $y_{n} = \gamma (\cos \theta) + \frac{\cos \theta}{2} (\cos \theta) + \frac{2}{3} \pi (\cos \theta)^2$  $|Co|$  cul de  $7^{(o,1)}$  $\gamma$  (0.1) = 2.156379 + 0.02 $\tau$  (5.58 1007 + 1.2214 03)  $= [2.326439](1)$ 2/- Quinge-4udde d'évolre 4  $\dot{r}_1 = 0.3$ ,  $4.0325517$ ,  $4.300326793$ ,  $4.500354820$  $d$  on:  $\gamma$  (0.1) =  $2.32657$  T  $3/2$   $\left(\begin{array}{c} 1 \\ 2 \\ 1 \end{array}\right)^2$  =  $e^{0.1} + e^{0.2} = 1.3265 + 4.0$  $\left(\frac{2K}{2K\alpha}\right)^{2K-1} = \left(\frac{2}{2K\alpha}\right)^{2K-1} = 0.001551 \quad \text{(0)}$  $|y_{\text{odd}}^{o.4}| - |z_{\text{odd}}^{o.4}| = 0.000001^{o.0000}$ la qui Confirm la Supériorité de Pricision (0)

Theorique (3 p<sup>ds</sup>) assent dans la méthode de Ganssarec pirot ou choisit le pivet aux le plus grand possible en<br>valeur absolue / aju/= MAK) / ain/ de c'ent<br>et on poursuit l'etape en cours normalement - Eviter le Cas où Aux = o (division par de la division sur la plus grande Valent possible<br>de la division sur la plus grande Valent possible<br>(valent abbolue) du pivot choin.  $\overline{\phantom{a}}$ 

 $\label{eq:2.1} \frac{1}{2}\int_{0}^{\infty}\frac{d\theta}{\sqrt{2\pi}}\left(\frac{d\theta}{2\pi}\right)^{2\alpha} \frac{d\theta}{2\pi}\int_{0}^{\infty}\frac{d\theta}{2\pi}\left(\frac{d\theta}{2\pi}\right)^{2\alpha} \frac{d\theta}{2\pi}\int_{0}^{\infty}\frac{d\theta}{2\pi}\int_{0}^{\infty}\frac{d\theta}{2\pi}\int_{0}^{\infty}\frac{d\theta}{2\pi}\int_{0}^{\infty}\frac{d\theta}{2\pi}\int_{0}^{\infty}\frac{d\theta}{2\pi}\int_{0}^{\in$ 

 $\label{eq:2.1} \frac{1}{\sqrt{2\pi}}\int_{0}^{\infty}\frac{1}{\sqrt{2\pi}}\left(\frac{1}{\sqrt{2\pi}}\right)^{2\alpha} \frac{1}{\sqrt{2\pi}}\int_{0}^{\infty}\frac{1}{\sqrt{2\pi}}\frac{1}{\sqrt{2\pi}}\frac{1}{\sqrt{2\pi}}\frac{1}{\sqrt{2\pi}}\frac{1}{\sqrt{2\pi}}\frac{1}{\sqrt{2\pi}}\frac{1}{\sqrt{2\pi}}\frac{1}{\sqrt{2\pi}}\frac{1}{\sqrt{2\pi}}\frac{1}{\sqrt{2\pi}}\frac{1}{\sqrt{2\pi}}\frac{$ 

#### ST Télécommunications S4 UEF 2.2.1 Télécommunications Fondamentales

#### Contrôle Rattrapage 2018-2019

-

Exercice 1 : (7 points) 1) Montrer que :

$$
tan(A+B) = \frac{\tan A + \tan B}{1 - \tan A \tan B}
$$

2) Montrer que pour tout  $t \in \mathbb{R}$ :

$$
sin(2t) = \frac{2\tan(t)}{1+\tan^2(t)}
$$

3) Résoudre dans  $R$  l'équation suivante :

$$
-\frac{1}{2}\cos{(2x)}+\cos{(x)}+\frac{3}{2}=0
$$

4)  $f$  est la fonction définie sur  $R$  par :

$$
f(x) = e^{2x} \sin(x)
$$

a) Calculer  $f'(x)$  et  $f''(x)$  où  $f''$  est la fonction dérivée de  $f'$ 

b) Trouver des nombres réels *a* et *b* tels que pour tout x:

$$
f(x) = a f'(x) + b f''(x)
$$

Exercice 2: (7 points) Soit le ciruit RLC suivant qui représente un filtre :

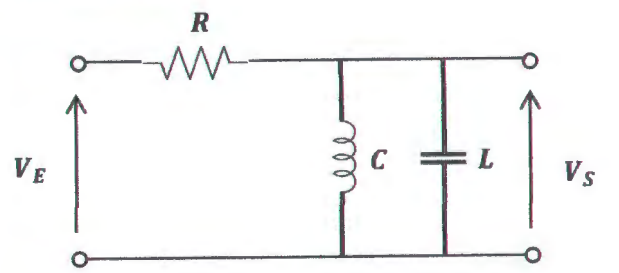

- 1) Trouver la fonction de transfert
- 2) Quel est l'ordre de ce filtre
- 3) Trouver la réponse en amplitude (gain)
- 4) Trouver la réponse en phase (gain)
- 5) Trouver la ou les fréquences) de coupure
- 6) Quelle est le type de ce filtre

Exercice 3 : (6 points)

Soit un signal sinusoïdal basse fréquence  $x(t) = cos(2\pi Ft)$  où  $F = 1 kHz$ 

1) Donner le schéma synoptique général d'une modulation en Amplitude à double bande latérale avec porteuse.

2) Donner l'expression du signal  $s(t)$  modulé en amplitude à double bande latérale avec porteuse sinusoïdale.

3) Déduisez le spectre *S(f)* de ce signal modulé, et donner sa représentation graphique dans le cas où la fréquence de la porteuse  $f_0 = 100 \, kHz$ 

الجمهوريبة الجزائريبة الديمقراطيبة الشعبر ولدمة الإخرة ملتوري فتنطرنة 1 Université des Frères MENTOURI Constantine 1 2018/2019 Faculté / Institut orrige type fattrapage TLC Fond. Département : . 画出 Numéro Nom et prénom du candidat :... اسم العائلي و الشخصي للمترشح; Contrôle écrit de ...  $+5.133328$ Exercice 1: 17 Points) Montrer que é tan(A+B) = tan A + tanB  $1-tan A$ tan $\beta$ Méthode 1:  $tan(4+B) = sin(A+B)$ Sin A COSB+ COSA SinB  $Con(A+B)$  $COSACOSB - SnABSIB$ sinA cosB  $+$   $COSA$   $8B$  $tan A + tan B$  $COSACBSB$ COSACOSR COSA COSB Sin A SinB  $1 - tan A + cnB$  $COSA$   $COSB$  $CDSA$  $CSSB$  $rac{1}{\cos A} + \frac{1}{\cos B}$  $tan A + tan B$ Méthode 2:  $1 - tan A tan B$  $1 - \frac{\sin A}{\cos A} \times \frac{\sin B}{\cos B}$  $\frac{\cos b + \cos A \sin B}{\cos A - \cos B}$  $Sin(A+B)$  $Cos(A+B)$  $CosA \times CosB - SinA \times SinB$  $CesA + CosB$ tout telli sin(2+) = 2 tan(+) Der Que Dour  $1 + tan^2(t$  $2\frac{sin(t)}{cos(t)}$  $cos^2(t)$  a  $\frac{sin(t)}{cos(t)}$  $24$ an( $+$ )  $sin^2(\theta)$  $4 - \frac{\sin^2 14}{\cos^2 14}$  $c$ osł $t$ U  $cos^2(E)$ **""ST"p"[#"#"LJ"** SINCE/COSCE  $sin(2t)$ .  $\overline{\bullet}$   $\overline{\bullet}$   $\overline{\bullet}$ 

$$
\int_{0}^{2} \cos(\theta) \, d\theta \, d\theta = \int_{0}^{2} \left[ \cos(2\theta) + \cos(2\theta) + \frac{1}{2} \cos(2\theta) + \cos(2\theta) + \frac{3}{2} \right] = (-2) \times 0
$$
  
\n
$$
(-2) \left[ -\frac{1}{2} \cos(2\theta) + \cos(2\theta) + \frac{3}{2} \right] = (-2) \times 0
$$
  
\n
$$
\cos(2\theta) - 2 \cos(2\theta) - 3 = 0
$$
  
\n
$$
\cos^2(2\theta) - 2 \sin^2(2\theta) - 2 \cos(2\theta) - 3 = 0
$$
  
\n
$$
\cos^2(2\theta) - 2 + \cos^2(2\theta) - 2 \cos(2\theta) - 3 = 0
$$
  
\n
$$
\cos^2(2\theta) - 2 \cos(2\theta) - 2 \cos(2\theta) - 3 = 0
$$
  
\n
$$
\frac{2 \cos^2(2\theta) - 2 \cos(2\theta) - 4 = 0}{2}
$$
  
\n
$$
\frac{2 \cos^2(2\theta) - \cos(2\theta) - 2}{2} = \frac{0}{2}
$$
  
\n
$$
\frac{2 \cos^2(2\theta) - \cos(2\theta) - 2}{2} = \frac{0}{2}
$$
  
\n
$$
\frac{2 \cos^2(2\theta) - \cos(2\theta) - 2}{2} = \frac{0}{2}
$$
  
\n
$$
\frac{2 \cos^2(2\theta) - \cos(2\theta) - 2}{2} = \frac{0}{2}
$$
  
\n
$$
\frac{2 \cos(2\theta) - \cos(2\theta) - 2}{2} = \frac{0}{2}
$$
  
\n
$$
\frac{2 \cos(2\theta) - \cos(2\theta) - 2}{2} = \frac{0}{2}
$$
  
\n
$$
\frac{2 \cos(2\theta) - \cos(2\theta) - \cos(2\theta)}{2} = \frac{0}{2}
$$
  
\n
$$
\frac{2 \cos(2\theta) - \cos(2\theta)}{2} = -\frac{0}{2} = -\frac{0}{2}
$$
  
\n
$$
\frac{2 \cos(2\theta) - \cos
$$

$$
x = \begin{cases} \pi + 2\pi k & (0.2^5) \\ -\pi + 2\pi k & \end{cases}
$$

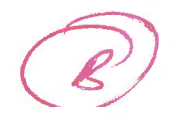

 $\epsilon$ 

 $frac{Exercise 2!}{1} - \frac{R}{W}$  $V_{\epsilon}$ 1) La fonction de Transfert  $H(jw) = \frac{V_s(jw)}{w} = \frac{Zeq}{2eq}$ <br>  $H(jw) = \frac{V_s(jw)}{2}$   
\n $\Rightarrow$   $Zeq = \frac{gLw}{2}$   
\n $\Rightarrow$   $Zeq = \frac{gLw}{2 - LCw^2}$   
\n $\Rightarrow$   $Leq = \frac{2LU}{2 - LCw^2}$   
\n $\Rightarrow$   $H(jw) = \frac{2LU}{2 + j!V/(2 + CV^2)}$ =>  $H(g\omega) = \frac{\partial L}{\partial (1 - L c \omega^{2}) + \partial L \omega}$  (0.5) 2) L'ordre du filtr' C'est un filtre du 2eme ordre (OS) 3 Réponse en amplitude (Gain)  $H(gw) = \frac{\partial Lw}{\partial (1-Lcw^2) + \partial Lw} = \frac{|Lw|}{\sqrt{R^2(1-Lcw^2 + (Lw)^2)}}$   

$$
G_{dB} = 20 \log |H(gw)| = 20 \log \frac{|Lw|}{\sqrt{R^2(1-Lcw^2 + (Lw)^2)}}
$$
 $G_{\partial B} = 20 log |14W|$  10  $log |R^{2}(1+10R)^{2}|^{2} + (1W)^{2}(R)^{2}$ 4) Réponse en phase! ang [H(sw] = ang (s) LW) ang [R(1-Lew<sup>2</sup>) + s) w] (orl)

الجمهورية الجزائرية النيمقراطية الشعبي

# Université des frères MENTOURI

جامعة الإخوة منتوري

Faculté des sciences de la technologie

كلية علوم التكنولوجيا

الرقم Numéro

Nom et prénom du candidat الاسم العائلي و الشخصي للمترشح... Contrôle écrit de :......... La fréquence ou les fréquences de coupuse  $(0, 25)$ figury!  $=$  20  $log_{10}$   $\frac{1}{\sqrt{2!}}$  $|Lw|$  $(L \omega)$ 這  $R^{2}(1 - LCw^{2})_{+}^{2}$  $R^{2}(1-LCW^{2})^{2}+1LW$  $=$  2 (1 w)<sup>2</sup> =  $\rho^2 (1 + L^2)^2 + (L^2)^2$  $\frac{2}{\pi}$   $\rho^2$  $CM2)^2$  $C(\omega^2)$  $c_{\text{min}}$  $R = 0.625$  $c_{\rm min}$   $\omega$  $R = 0.625$ Luis P.  $4e^{2}Lc$ )  $|c|$  $\frac{-L+\sqrt{\Delta}}{2RLC}$ .  $\blacktriangle$  $\omega_{\lambda\lambda} = 6.00$  $\overrightarrow{0125}$  $PLCW^2$  $1^2$  uselc  $w - R = a$  $-1^2 \mu P^2(C)$  $\frac{L - \sqrt{\Delta'}}{2RLC}$  rejetée  $\frac{L}{2RLC}$ L+VOI Caccéptée  $0,25$ le filtre passéde d eux fréquences de coupunes  $-L + \sqrt{l^2 + 4R^2L}c$  $L+\sqrt{L^{2}+4R^{2}LC}$  $Q$  $R$ <sub> $L$ </sub>  $QPLC$ 

6) Type du filter  
\n
$$
H(jw) = A \frac{\partial w}{\partial w} \frac{w}{w_o} + \left(\frac{w}{\partial w_o}\right)^2
$$
 avec  $w_o = \sqrt{w x w_H} = \frac{1}{\sqrt{let}}$   
\n $Q'_{e}dx$   $\mu w$  *filter*  $\frac{1}{\sqrt{10}} \int_{0.95}^{0.95} \int_{0.95}^{0.95} \text{R ne sentu } \rho \text{ as } d \text{ as } t \text{ each of the parabola.}$   
\n $Q'_{e}dx$   $\mu w$  *filter*  $\rho$  *as*  $\rho$  *where*  $w_o = \frac{1}{\sqrt{11}} \text{ et } R = 4 \text{ or } \text{ et } C = 4 \text{ F}$ 

 $E$ xercice  $3!(6fb)$ 1) Schéma synoptique générale d'une modulation : AM-DBL avec Porteuse.

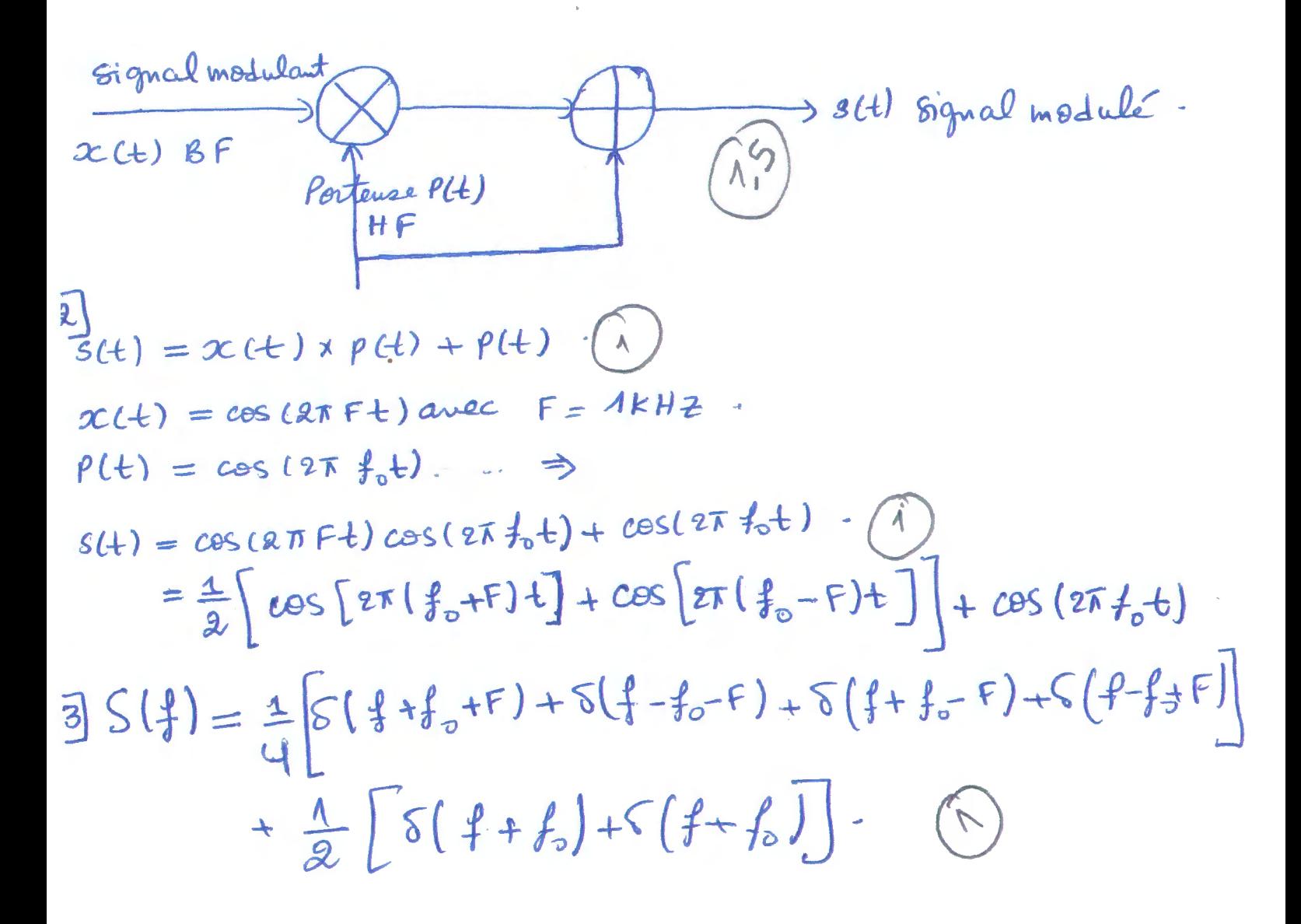

 $S(\frac{1}{6}) = \frac{1}{4} \left[ 6(\frac{1}{6} + 99) + 6(\frac{1}{6} - 99) + 6(\frac{1}{6} + 101) \right]$  $+5[1-101]\ +\frac{1}{2}[5(1+100)+5(1-100)]$ .

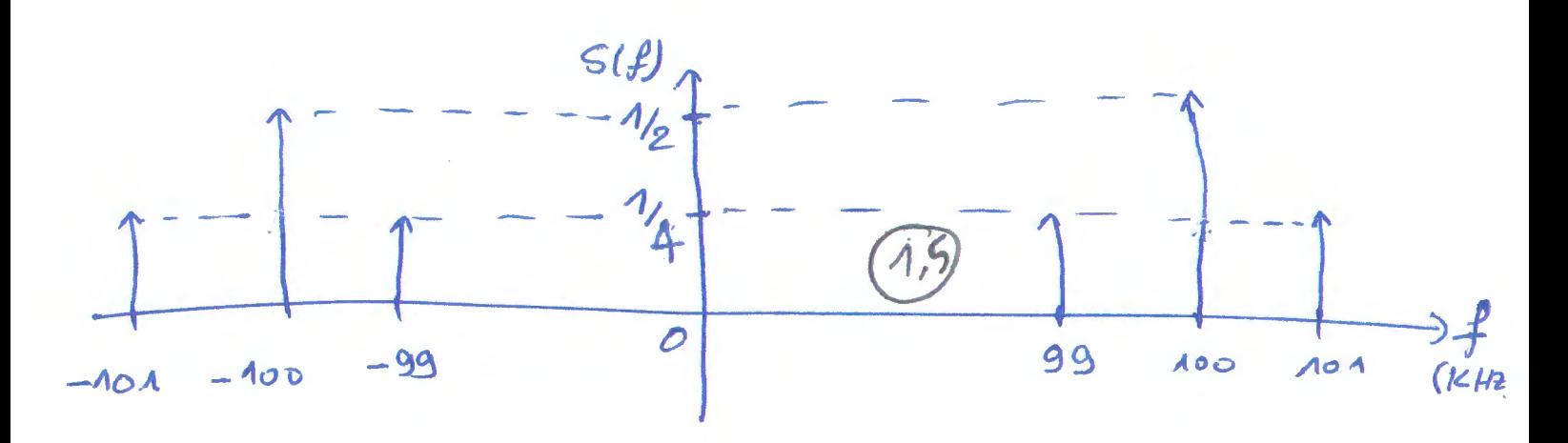

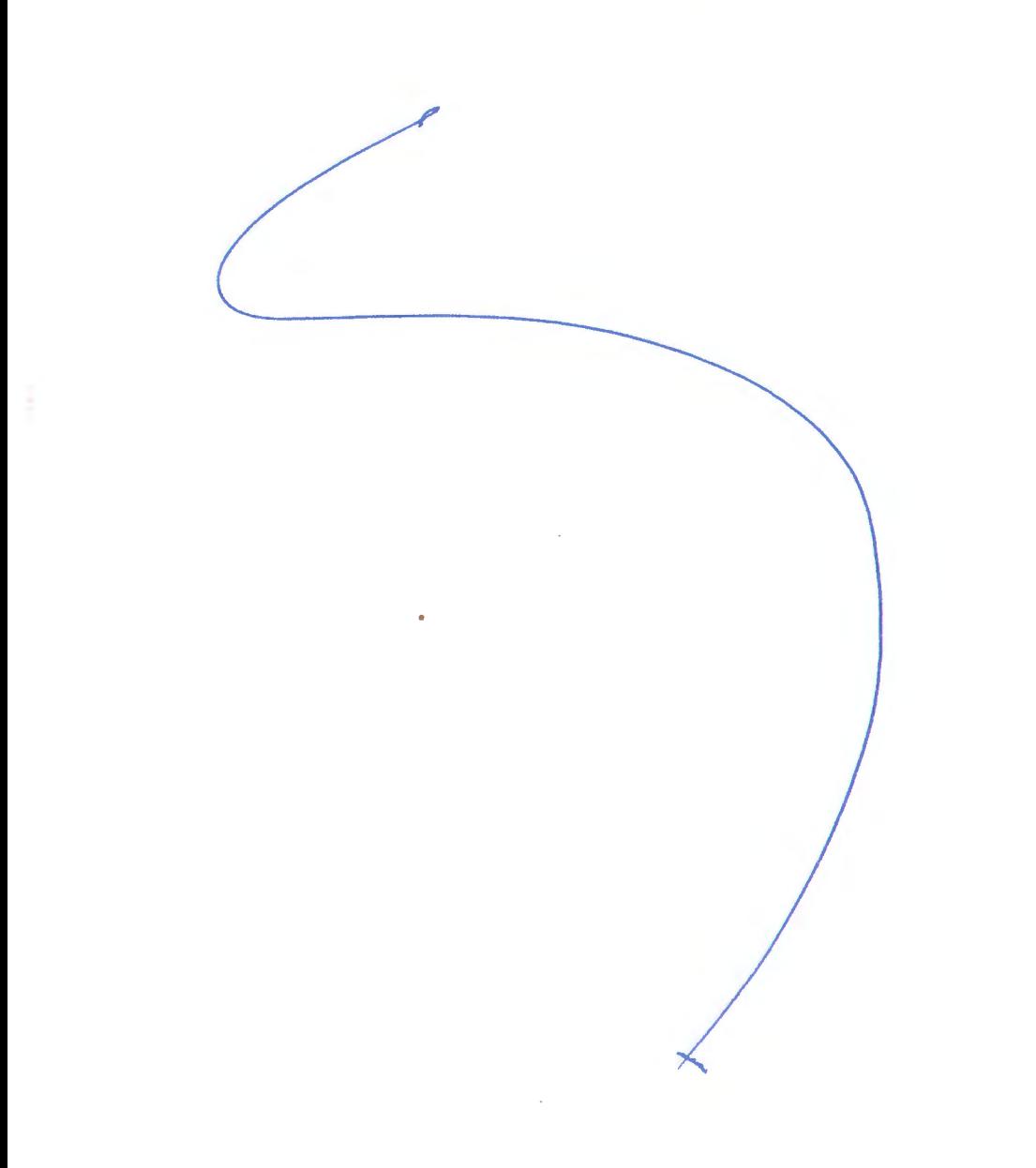

Contrôle de rattrapage: Logique combinatoire et séquentielle Durée 1H30

Exercice 1: Soit le système combinatoire représenté par la table de vérité suivante :

1. Représenter les fonctions  $S_0$  et  $S_1$  par Karnaugh.<br> **A B C**  $\begin{bmatrix} S_0 & S_1 \\ S_1 & S_2 \end{bmatrix}$ **Sorties** 2. Donner l'ensemble des impliquants premiers et des impliquants  $\begin{array}{|c|c|c|c|c|c|}\nA & B & C & S_0 & S_1 & \hline\n0 & 0 & 0 & 0 & 0 & 0\n\end{array}$ 0 0 0 *0* 0 premiers essentiels de la fonction 51 . 0 0 1 1 0 3. En déduire les formes simplifiées de  $S_0$  et  $S_1$ .  $\begin{bmatrix} 0 & 1 & 0 & 1 & 0 \\ 0 & 1 & 1 & 0 & 1 \end{bmatrix}$ 4. Que représente ce système ?  $\begin{bmatrix} 0 & 1 & 0 \\ 1 & 0 & 0 \end{bmatrix} \begin{bmatrix} 1 & 0 \\ 1 & 0 \end{bmatrix}$  $1 \quad 0 \quad 0 \mid 1 \quad 0$ 5. Réaliser le même système à l'aide d'un décodeur  $(3 \times 8)$  et des  $\begin{vmatrix} 1 & 0 & 1 \end{vmatrix}$  0  $\begin{vmatrix} 0 & 1 \end{vmatrix}$ Réaliser le même système à l'aide d'un décodeur  $(3 \times 8)$  et des  $\begin{bmatrix} 1 & 0 & 0 & 1 & 0 \\ 1 & 0 & 1 & 0 & 1 \\ 1 & 1 & 0 & 0 & 1 \\ 1 & 1 & 1 & 1 & 1 \end{bmatrix}$ <br>portes logiques.  $1$  | 1 | 1 | |

Exercice 2: On veut réaliser un système combinatoire qui calcule le complément à deux (A'B'C'D') d'un nombre X codé sur 4 bits (ABCD).

- 1. Sachant que le complément à 2 (CP2) d'un nombre X est donné par :  $CP2(X) = \overline{X} + 1$ , donner la table de vérité de ce système avec ABCD comme entrées et A'B'C'D' comme sorties.
- 2. Simplifier par karnaugh les fonctions de sortie *A', B', C' et D'.*
- 3. Réaliser la fonction *B'* avec un multiplexeur (4 vers 1) dont les commandes sont C D et un multiplexeur (2 vers 1) dont la commande est B.
- 4. Proposer un logigramme à ce système à base des demi-additionneurs et des portes XOR.

Exercice 3 : Soit le logigramme suivant :

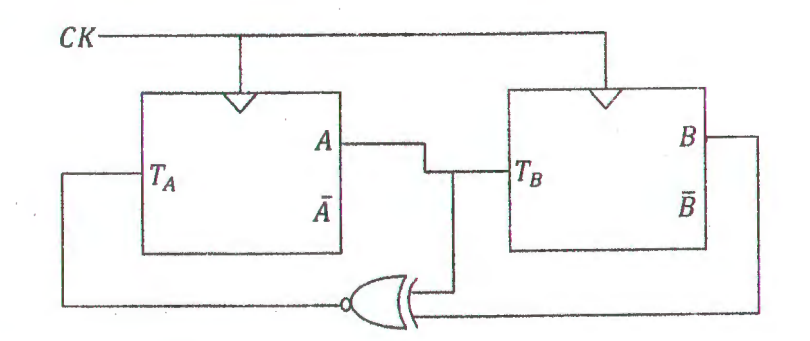

- 1. Donner la table de vérité de la bascule T.
	- Exprimer la sortie  $Q^+$  en fonction de T et Q.
	- Exprimer T en fonction de  $Q^+$  et Q.
- 2. Tracer le chronogramme correspondant au logigramme ci-dessus pour 7 périodes du signal d'horloge CK, sachant que à t=O, A=B=O.
- 3. Quelle sont les périodes des signaux de sortie A et B en fonction du CK.

-20 2. 7 pt 21 Simplification des journalistes 1) Table de vékité: Jortice Entre  $A', \beta', C'', \rho$  $A'B'C'D'$  $\frac{0}{1}$  $Q$  $\frac{Q}{\Delta}$  $\hat{\chi}$  $\mathcal{O}$  $\overline{O}$  $\overline{C}$  $*$ 的  $\mathcal{O}$  $\overline{1}$  $A\mathfrak{d}$  $\overline{O}$  $\Omega$  $d_{\perp}$  $0<sub>d</sub>$  $\lambda$   $\lambda$  $\ddot{\mathbf{O}}$  $\blacktriangle$  $\Lambda$  $\boldsymbol{\mathcal{A}}$  $\Delta$  $\overline{O}$  $\Omega$  $\ddot{\mathcal{O}}$  $\overline{4}$  $\sqrt{2}$  $\perp$  $\circ$  $\bm{\Lambda}$  $\overline{r}$  $\sqrt{2}$  $\sqrt{2}$  $\overline{Q}$  $\overline{O}$  $\overline{O}$  $\overline{O}$  $00$  $2$  $\ddot{o}$  $\overline{1}$  $\overline{O}$  $\sqrt{ }$  $\overline{O}$  $\overline{O}$  $\overline{v}$  $\hat{O}$  $011$ oft  $\overline{1}$  $\overline{Q}$  $\overline{O}$ OL  $\overline{\Delta}$  $\boldsymbol{\Lambda}$  $\overline{4}$  $\mathcal{O}$  $\Delta$  $0<sub>40</sub>$  $\overline{C}$  $\overline{\Lambda}$  $\overline{A}$  $\sqrt{1}$  $\overline{O}$  $\mathbf 0$  $\overline{A}$  $\ddot{Q}$  $\overline{V}$  $11$  $\alpha$  $\overline{v}$  $00$  $\overline{A}$  $\mathcal{O}$ J  $\overline{\mathbf{v}}$  $\overline{A}$  $\Delta$  $\overline{\Lambda}$  $\mathcal{O}$  $\mathbf{\Lambda}$  $\overline{O}$  $1000$  $\overline{Q}$  $\mathcal{O}$  $\mathcal{Q}$  $\lambda$  $A' = \overline{A}B + \overline{A}C + \overline{A}B + \overline{A}B\overline{C}\overline{D}$  $\Delta L$  $\overline{1}$  $\overline{O}$  $\Delta$ .  $\mathcal{O}$  $\omega$  $\Lambda$  $0 + 0.110$  $A' = \overline{A} (B + c + p) + A\overline{B} \overline{c} \overline{b}$  $\sqrt{ }$  $\mathcal{Q}$  $0<sub>1</sub>$  $\mathbf{\Lambda}$  $\overline{O}$  $\overline{\Delta}$  $\Delta$  $\ddot{\mathcal{O}}$  $\mathcal{X}$  $A<sub>b</sub>$  $\perp$  $\ddot{\mathbf{O}}$  $\overline{O}$  $01$  $\lambda$  $\overline{c}$  $QQ$  $\triangle$   $\overline{b}$  $\overline{\Delta}$  $\mathcal{A}^ \overline{O}$  $011$  $CD$  $\overline{1}$  $\overline{\mathcal{O}}$ 人人  $\circ$  $\blacktriangle$  $\mathbf 0$  $\Delta$  $\overline{A}$  $\circ$  $\frac{\lambda}{\Lambda}$  $10$  $\ddot{Q}$  $00$  $\mathcal{A}$  $O$   $O$  $\bullet$ GAT  $\overline{A}$  $\overline{A}$  $\overline{O}$  $\overline{O}$  $0<sub>1</sub>$  $\ddot{O}$  $\overline{A}$  $\overline{O}$ Λ 人身  $46$  $\Lambda_{0}$  $\overline{\Lambda}_0$ 业 AA  $\ddot{\mathbf{O}}$  $\mathcal{O}$  $01$ AB  $\overline{O}$  $\boldsymbol{O}$  $\circ$  $B' = B = Bc + BD + BCD$  $\overline{O}$  $\overline{O}$  $6b$  $\overline{1}$  $\overline{1}$  $\beta' = \overline{\beta}(C + \mathfrak{v}) + \beta(\overline{C}\,\overline{\mathfrak{p}})$  $\Delta$  $\mathbf{A}$  $\circ$   $\perp$  $c$  it  $\overline{O}$  $\circ$  $\overset{\text{Our}}{\mathcal{B}'= \bar{\beta} \left( C + D \right) + \bar{\beta} \left( C + D \right)}$  $\overline{O}$  $\mathbf 0$  $\lambda$  $\overline{1}$  $\overline{\mathbf{A}}$  $\overline{\mathbf{A}}$  $\sqrt{2}$  $4<sub>b</sub>$  $\beta' = \beta \Theta(c+n)$  $C' = \bar{C}\Omega + C\bar{D}$  $C = CCDD$  $A<sub>0</sub>$ CAB  $0<sup>L</sup>$  $\lambda$  A  $\overline{O}$  $\mathbf Q$  $\overline{Q}$  $\ddot{o}$  $\mathbf Q$  $O<sub>0</sub>$  $\overline{\Lambda}$  $\sigma$   $\perp$  $\overline{1}$  $\overline{4}$ 1  $D' = D$  $\overline{1}$  $\overline{1}$  $\overline{\mathcal{L}}$  $\Lambda$  $\Delta$  $o_i$  $10$  $\mathcal{O}$  $\hat{O}$  $\mathsf Q$  $\overline{Q}$ 

Récelitation de B'à base des Mus.  $\beta' = \overline{\beta} c + \overline{\beta} \rho + \beta \overline{c} \overline{\rho}$  $= \overline{\beta}c(p+\overline{p})+\overline{\beta}p(c+\overline{c})+\beta\overline{c}\overline{p}$  $= \beta cD + \beta c\overline{D} + \beta D + \beta C D + \beta c\overline{D}$  $=(\beta)\overline{c}\overline{p}+(\overline{\beta})\overline{c}p+(\overline{\beta})c\overline{p}+(B)cD$ B= B. 1+ B0, Mux 2 m 1.  $\lambda_{1}$ Mux 4 Nus 1  $rac{1}{\sqrt{\frac{1}{2}}}\frac{1}{2}$  $\beta$  $\frac{1}{2}$  3  $\overline{o}$ Max y was1  $\beta'$  $4/\lambda$ Denni Demi Dervi Deun ADD  $APP$ APV  $ADD$  $6/$  $-\frac{6}{2}$  $\frac{1}{2}$  $\overline{\mathcal{R}}$ 

tas, Opti Tabile de vékité.  $\mathcal{L}$  $\frac{Q^{\dagger}}{\Delta}$  $\sqrt{\frac{a}{1}}$  $\begin{array}{c} \circ \\ \circ \\ \circ \\ \circ \end{array}$  $\mathcal{A}$  $\overline{O}$  $\varphi^{\dagger} = \overline{T} \cdot \varphi + \overline{T} \overline{\varphi}$  $\overline{\Phi} = T \Theta \phi \mid (c_1 r)$  $T = \overline{\varphi \overline{\varphi}^{+} + \overline{\varphi} \cdot \varphi^{+}}$  $T = \Phi \Theta \phi^{\dagger}$   $\left\langle c_{i} \right\rangle$  $\sqrt{2}$  $\hat{U}$  $\mathcal{A}$  $\overline{Y}$  $\frac{1}{2}$  $\overline{O}$  $\overline{1}$  $\frac{1}{2}$  $\left(\overline{4H}\right)$  $\mathcal{O}$ Y.  $\overline{O}$  $\overline{O}$  $\pmb{\lambda}$  $\overline{B}$  $\ddot{\mathbf{O}}$ est periode du lignal de sortie A égale 3 ch  $3ck$  $\iota_{\ell}$  $\overline{C}$  $\widehat{c_{ll}$  $\sqrt{1}$ 

#### Filière AUTOMATRIQUE

4ème semestre Socle commun de Sciences et Technologie Faculté des Sciences de la Technologie

# **EXAMEN DE RATTRAPAGE" SYSTEMES ASSERVIS"**

#### Exercice 1: (5 pts)

H: est la hauteur du liquide.

Q: est le débit du liquide en entrée.

Qs: est le débit du liquide en sortie.

C: est la surface de base du réservoir.

la variation du niveau du liquide est donnée par:

avec K est une constante.  $C \frac{dH}{dt} = Q_i - Q_o = Q_i - K\sqrt{H}$ 

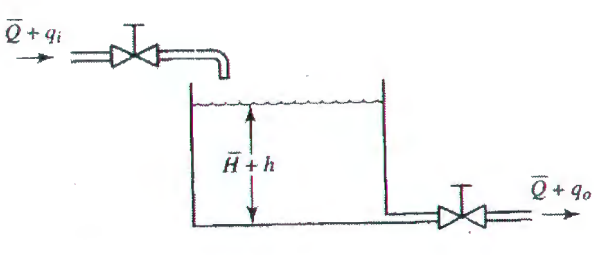

avec K est une constante.<br>Linéariser le modèle du réservoir autour du point d'équilibre:  $\sqrt{(\vec{H}, \vec{Q})}$ 

$$
d \text{éfinit par:} \qquad H = \bar{H} + h, Q_i = \bar{Q} + q_i.
$$

#### Exercice 3: (5 pts)

soit le système de commande ci-contre:

Trouver les valeurs de K et Kh de façon à avoir un

système qui présente une réponse indicielle avec

un dépassement maximum de 0.2 et un temps de pic de 1 sec.

Avec les valeurs obtenues de K et Kh, calculer le temps de montée et de réponse. Prendre B=1 et J=1kg.m<sup>2</sup> Exercice 4: (4 pts) calculer un régulateur PID pour le système de la figure suivante par la méthode de ZIEGLER **NICHOLS** 

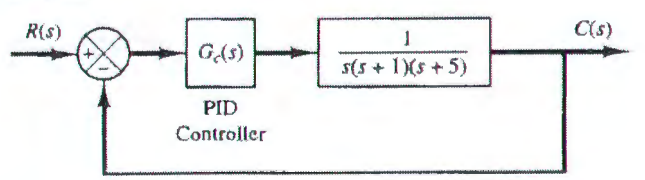

#### Exercice 2: (6 pts)

soit le schéma fonctionnel suivant

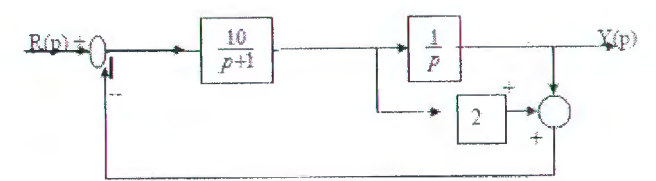

Montrer qu'on peut mettre le schéma bloc ci-dessus sous les deux formes suivantes, on déterminera les différentes fonctions de transfert  $G_1(p)$ ,  $F(p)$  et  $G(p)$ :

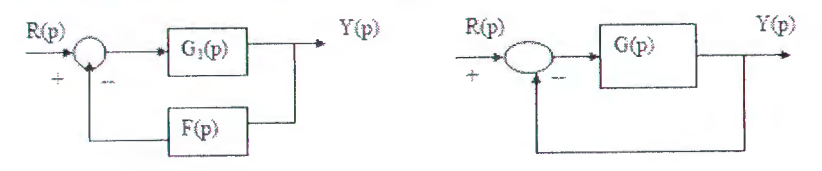

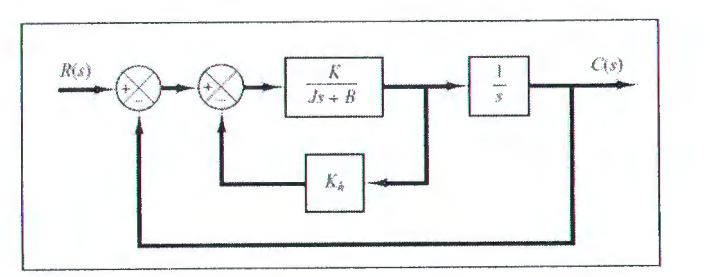

Solution:

Exercice 5: linéarisation du modèle du réservoir

H: est la hauteur du liquide.

Q: est le débit du liquide en entrée.

Qs: est le débit du liquide en sortie.

C: est la surface de base du réservoir.

la variation du niveau du liquide est donnée par:

avec K est une constante.

$$
\frac{dH}{dt} = Q_i - Q_o = Q_i - K\sqrt{H}
$$

ou encore sous la forme d'une équation différentielle non linéaire dû à la fonction racine carrée:

$$
\frac{dH}{dt} = f(H, Q_i) = \frac{1}{C} Q_i - \frac{K\sqrt{H}}{C}
$$

Linéariser le modèle du réservoir autour du point d'équilibre:  $(\tilde{H}, \tilde{Q})$ 

 $\mathcal{C}$ 

défini par 
$$
H = H + h
$$
,  $Q_i = \overline{Q} + q_i$ .

le niveau du liquide reste constant  $dH/dt = 0$ , ce qui donne:  $f(\bar{H},\bar{Q})=0.$ 

et donc  $\bar{O} = K\sqrt{\bar{H}}$ 

Alors, la linéarisation autour du point d'équilibre peut être effectuée comme suit:

$$
\frac{\partial f}{\partial u \partial v} \Big|_{H = \tilde{H}, Q = Q} = -\frac{1}{2C\sqrt{\tilde{H}}} = -\frac{Q}{\sqrt{\tilde{H}}} \frac{1}{2C\sqrt{\tilde{H}}} = -\frac{Q}{2C\tilde{H}} = -\frac{1}{RC}
$$
\n
$$
\frac{\partial f}{\partial Q_i} \Big|_{H = \tilde{H}, Q = Q} = \frac{1}{C}
$$
\n
$$
\frac{\partial f}{\partial Q_i} \Big|_{H = \tilde{H}, Q = Q} = \frac{1}{C}
$$

 $=-\frac{1}{RC}(H-\tilde{H})+\frac{1}{C}(Q_{i}-\tilde{Q})$  $dt$ 

et finalement on obtient le modèle linéaire sous cette forme:

$$
\frac{dh}{dt} = -\frac{1}{RC}h + \frac{1}{C}q_i
$$

#### solution exercice 3:

For the system shown in Figure 5-13(a), determine the values of gain  $K$  and velocity-feedback constant  $K_h$  so that the maximum overshoot in the unit-step response is 0.2 and the peak time is 1 sec. With these values of K and  $K_{\hat{n}}$ , obtain the rise time and settling time. Assume that  $J = 1$  kg-m<sup>2</sup> and  $B = 1$  N-m/rad/sec.

Determination of the values of K and  $K_h$ : The maximum overshoot  $M_p$  is given by Equation  $(5-21)$  as

$$
M_n = e^{-(\zeta/\sqrt{1-\zeta^2})\pi}
$$

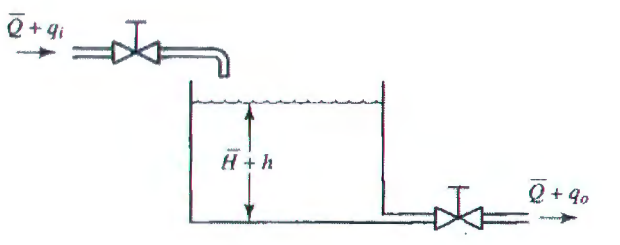

This value must be 0.2. Thus,

or

$$
e^{-(\zeta/\sqrt{1-\zeta^2})\pi}=0.2
$$

$$
\frac{\zeta \pi}{\sqrt{1-\zeta^2}} = 1.61
$$

which yields

$$
\zeta=0.456
$$

The peak time  $t_p$  is specified as 1 sec; therefore, from Equation (5-20),

or

$$
\omega_d=3.14
$$

 $t_p = \frac{\pi}{\omega_d} = 1$ 

Since  $\zeta$  is 0.456,  $\omega_n$  is

$$
\omega_n = \frac{\omega_d}{\sqrt{1-\zeta^2}} = 3.53
$$

Since the natural frequency  $\omega_n$  is equal to  $\sqrt{K/J}$ ,

$$
K = J\omega_n^2 = \omega_n^2 = 12.5 \text{ N-m}
$$

Then  $K_h$  is, from Equation (5-25),

$$
K_h = \frac{2\sqrt{KJ}\zeta - B}{K} = \frac{2\sqrt{K}\zeta - 1}{K} = 0.178 \text{ sec}
$$

*Rise time t<sub>r</sub>*: From Equation (5-19), the rise time  $t_r$  is

$$
I_r = \frac{\pi - \beta}{\omega_d}
$$

where

$$
\beta = \tan^{-1} \frac{\omega_d}{\sigma} = \tan^{-1} 1.95 = 1.10
$$

Thus,  $t_r$  is

 $t_r = 0.65 \text{ sec}$ 

Settling time  $t_s$ : For the 2% criterion,

$$
t_s = \frac{4}{\pi} = 2.48 \text{ sec}
$$

For the 5% criterion,

$$
t_s = \frac{3}{\sigma} = 1.86 \text{ sec}
$$

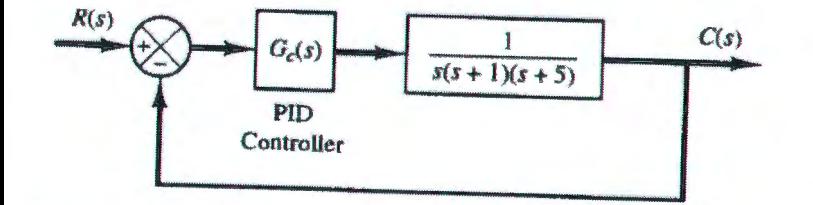

en boucle ouverte la fonction de transfert G= 1/(p(p+1)(p+5) possède un intégrateur (1/p) et par conséquent la première méthode de Z-N n'est pas applicable! Essayons la deuxième méthode (pompage!):

Soit par simulation (ou pratique) en augmentant le gain proportionnel,

soit analytiquement: en calculant Kcr qui rend les pôles de boucle fermée imaginaires pures en utilisant le critère de routh comme suit:

Kp maintenu, Kd=O, et Ki =infini

a fonction de transfert en BF est:  
\n
$$
\frac{C(s)}{R(s)} = \frac{K_p}{s(s+1)(s+5) + K_p}
$$

donc l'équation caractéristique est la suivante:

 $s^3 + 6s^2 + 5s + K_p = 0$ 

et la table de Routh sera la suivante:

$$
\begin{array}{ccc}\ns^3 & 1 & 5\\
s^2 & 6 & K_p\\
s^1 & \frac{30 - K_p}{6}\\
s^0 & K_p\n\end{array}
$$

Alors, pour avoir un système stable **(pôles négatifs)** il faut que **30>Kp>O** pour passer à l'instabilité il faut avoir **Kp>30 ( poles positifs** ) Alors la limite de stabilité c'est d'avoir des pôles imaginaires: **Kp=Kcr=30**  Donc, l'équation caractéristique du régime oscillatoire pour K=Kcr devient:  $s^3 + 6s^2 + 5s + 30 = 0$ pour obtenir la fréquence des oscillations on met: s= jw, et on aura:

 $(j\omega)^3 + 6(j\omega)^2 + 5(j\omega) + 30 = 0$  out

 $6(5 - \omega^2) + i\omega(5 - \omega^2) = 0$ 

alors la fréquence des oscillations est w<sup>2</sup>=5 ou w=**racine(5)**. La période des oscillations est: Pcr=2\*Pl/w – 2\*PI/ racine(5) =2.8099 en utilisant la Table de **Z-N,** on aura:

 $K_p = 0.6K_{cr} = 18$ 

$$
T_i = 0.5P_{cr} = 1.405
$$

 $T_d = 0.125 P_{\text{cr}} = 0.35124$  La FT du PID est donnée par:

$$
G_c(s) = K_p \left( 1 + \frac{1}{T_i s} + T_d s \right)
$$
  
= 18 \left( 1 + \frac{1}{1.405s} + 0.35124s \right)  
= \frac{6.3223(s + 1.4235)^2}{s}

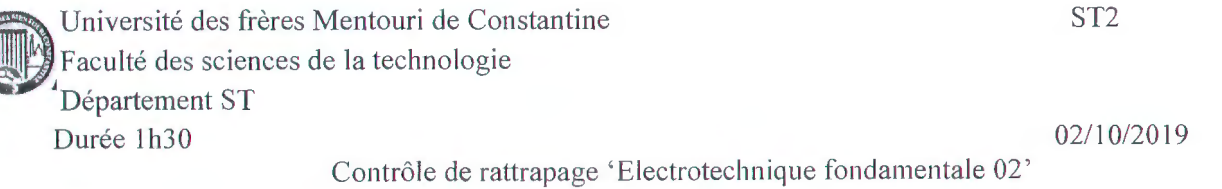

#### Questions de cours (06 points)

/. *Tracer le diagramme de Fresnel d'un transformateur réel à vide (02 points) :* 

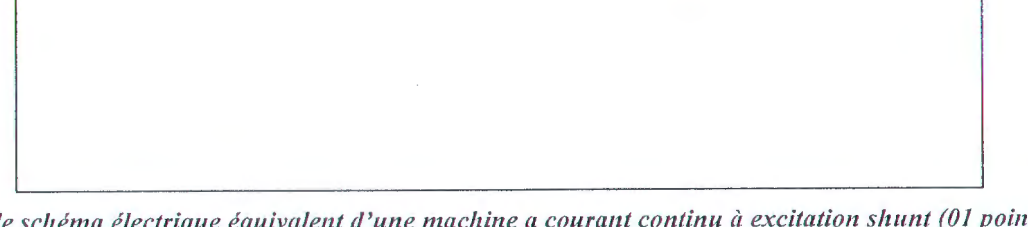

2. donner le schéma électrique équivalent d'une machine a courant continu à excitation shunt (01 points) :

*3. tracer le schéma du bilan énergétique d'une génératrice à courant continu à excitation séparée (01 points)* 

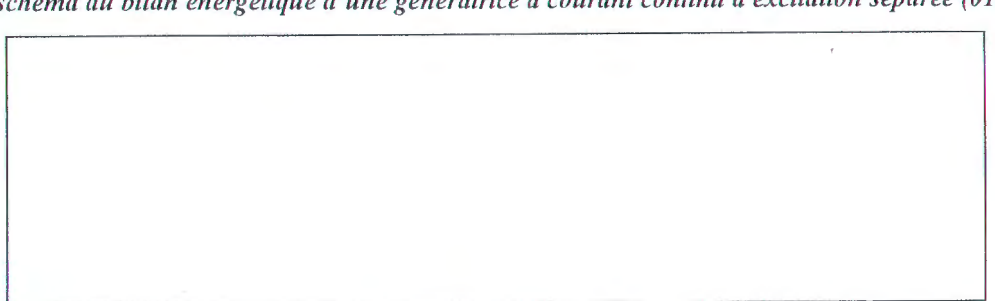

4. démontrer la relation entre le courant induit et le couple électromagnétique d'une machine shunt (01 points) :

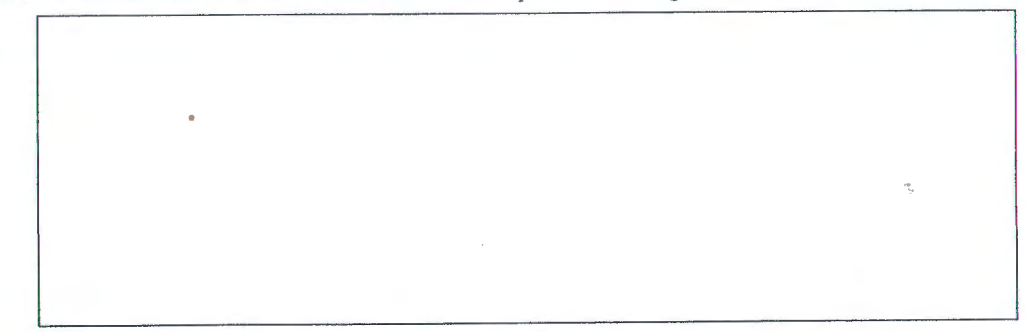

*5. Cocher la bonne réponse pour les questions ci-dessous (Olpoints) : Dans une machine* à *courant continu, un courant s 'établit dans le bobinage induit par :* 

- Interaction entre le courant et le champ magnétique
- Un flux constant coupé par un circuit fermé
- Un flux variable traversant le circuit inducteur Dans un transformateur, l'essai en court circuit permet de déterminer
- Les pertes fer
- Les éléments de la branche de magnétisation
- Les résistances et les réactances primaire et secondaire

Nom & prénom : ... . .. ... ... ... ... ..... .... ... ... .... . . ... .. ... . .. . .. . ... ... .. . .

Université des frères Mentouri de Constantine Faculté des sciences de la technologie Département ST Durée lh30

02/10/2019

Contrôle de rattrapage 'Electrotechnique fondamentale 02'

#### **Exercice 01 (04 points):**

La plaque signalétique d' une génératrice à courant continu à excitation indépendante indique : 12 Nm 1200 tr/min

Induit:  $240 \text{ V}$  6,80 A Excitation:  $220 \text{ V}$  0,26 A

1- Calculer la puissance mécanique consommée au fonctionnement nominal.

2- Calculer la puissance consommée par l'excitation.

Calculer la puissance utile.

3- En déduire le rendement nominal.

#### **Exercice 02 (06 points)**

Un moteur à courant continu à excitation indépendante et constante est alimenté sous 250 V. La résistance d'induit est égale à  $0,2 \Omega$ , le circuit inducteur absorbe 260 W et les pertes collectives s'élèvent à 700 W.

Au fonctionnement nominal, le moteur consomme 40 A et la vitesse de rotation est de

1500 tr/min.

1- Calculer :

- la f.e.m.

- Calculer la résistance de l' inducteur si la tension de l' inducteur égale a 220 V.

- la puissance absorbée, la puissance électromagnétique et la puissance utile

- le couple utile et le rendement

2- Quelle est la vitesse de rotation du moteur quand le courant d' induit est de 32 A?

Que devient le couple utile à cette nouvelle vitesse (on suppose que les pertes collectives sont diminue au moitie) ?

Calculer le rendement.

#### **Exerrice 03 (04 points):**

Un transformateur idéal a 90 spires au primaire et 2250 spires au secondaire. Il est branché sur une source alternative  $U_1 = 200V$ ,  $f = 60$  Hz. La charge absorbe un courant de 2 A, pour un cos $\varphi = 0.8$ inductif.

1. Donner les relations et les valeurs des tensions et des courants

2. Tracer le diagramme vectoriel (des courants, des tensions et du flux).

 $31 \text{ m}$  =  $\frac{10}{10}$  =  $\frac{10}{10}$  =  $\frac{1}{10}$  =  $\frac{1}{10}$  $C = X(0, 2)$   $U_0 = 2$  500  $U_1$ ;  $R_0 = 2$  92 1 1 1  $R_0 = 2$  62 1 1  $R_0 = 2$  1 1 0  $R_0 = 2$ <br>  $T_0 = 2$  1 0  $R_0 = 1$ <br>  $T_0 = 2$  1 0  $R_0 = 2$  1 0  $R_0 = 2$ .  $-21$   $\beta_{\alpha} = 1$ ,  $T_{\alpha\beta} = 1$   $\beta_{\alpha\beta} = 2$   $\beta_{\alpha\beta} = 1$   $\beta_{\alpha\beta} = 1$  $\text{if } \rho_{\text{max}} = C_{\text{max}} \cdot \text{if } \rho_{\text{max}} = 12.120 \cdot 1200 \cdot \frac{2.6}{60}.$  $A$  co =  $U - K_{\alpha}$ ,  $I_{\alpha} = 250 - \alpha$ , 2.10. = 242V.  $R_0 = U_a$ .  $R_4 = 2U_0 - C_1 2 = 1632$ <br>  $U_a = 2U_0 - C_1 2 = 1632$  $\frac{1}{2} \int_{\partial t} z^{2} \int_{\partial t} \frac{1}{2} \int_{\partial t} \frac{1}{2} \int_{-\infty}^{t} \frac{1}{2} \int_{-\infty}^{2} \frac{1}{2} \frac{1}{2} \int_{-\infty}^{2} \frac{1}{2} \int_{-\infty}^{2} \frac{1}{2} \int_{-\infty}^{2} \frac{1}{2} \int_{-\infty}^{2} \frac{1}{2} \int_{-\infty}^{2} \frac{1}{2} \int_{-\infty}^{2} \frac{1}{2} \int_{-\infty}^{2} \frac{1}{2} \int_{-\infty}^{2} \frac{1$ inductions;  $U_{\text{on}} = 2 \text{ and } J_{\text{on}} = 9726$  $\rho_{\text{tot}} = R_{\text{tot}} \cdot \frac{p^2}{2\pi} - D \cdot R = \frac{2.666}{11.18} = 186.22$  $\frac{1}{\text{mod}m}$ t.  $U_q = 2\text{mod}$   $j$   $\mathbb{I}_q = 6, 8\theta$ . selling = 12 N.m Parc = 1807,2W.  $1 - C = 12 \text{ to } \frac{C_1}{m_1}.$  $\frac{1}{\sqrt{1-x^2}}\int_{\sqrt{1-x^2}}^{\sqrt{1-x^2}} \frac{1}{\sqrt{1-x^2}} dx = \frac{1}{\sqrt{1-x^2}}\int_{\sqrt{1-x^2}}^{\sqrt{1-x^2}} \frac{1}{\sqrt{1-x^2}} dx = \frac{1}{\sqrt{1-x^2}}\int_{\sqrt{1-x^2}}^{\sqrt{1-x^2}} \frac{1}{\sqrt{1-x^2}} dx = \frac{1}{\sqrt{1-x^2}}\int_{\sqrt{1-x^2}}^{\sqrt{1-x^2}} \frac{1}{\sqrt{1-x^2}} dx = \frac{1}{\sqrt{1-x^2}}\int_{\sqrt{1-x^2}}^{\sqrt{$  $\mathcal{B}$   $\beta$  =  $\beta_{\alpha}$  +  $\beta_{\alpha}$  =  $\upsilon_{\alpha}$  +  $\beta_{\alpha}$  +  $\beta_{\alpha}$ 3)  $P_0 = P_{\text{em}} - P_{\text{dM}} = E_{\text{a}} - P_{\text{dM}} = E_{\text{a}} - P_{\text{dM}}$  $\int_{C}$ <br>  $\int_{C}$ <br>  $\int_{C$  $\begin{array}{l} \text{or} \quad \rho = \rho_{cm} - \rho_{cd} = 9680 = 3 \text{cm} \Rightarrow 8998 \text{e} \end{array}$  $e_{\text{em}} = e \cdot \mathfrak{I}_{\text{a}} = \text{242 x12} \cdot \text{12.536}$  $C_{v} = \frac{P_{v}}{\sqrt{2}} = \frac{89886}{1600 \cdot \frac{25}{12}} = 557/19$  *N.m*  $M = \frac{PU}{R_0} \approx 0,835 = 8955.$  $E_{\alpha} = U - R_{\alpha} \cdot L_{\alpha}^{-1} = 2(13)6$  V.  $\frac{1}{\sqrt{2}}\int_{0}^{2\pi}dx\approx\sqrt{2\sqrt{2}}\frac{\sqrt{16}}{100}$  $= 250.40 + 260 = 10260$  $\log_6 2$ 

$$
m = \frac{v_{\varphi}}{v_{\varphi}} = \frac{v_{\varphi}}{v_{\varphi}} = \frac{v_{\varphi}}{v_{\varphi}} = \frac{v_{\varphi}}{v_{\varphi}}
$$
\n
$$
m = \frac{v_{\varphi}}{1} = 0, \frac{v_{\varphi}}{1} = 0, \frac{v_{\varphi}}{1} = 0, \frac{v_{\varphi}}{1} = 3, \frac{v_{\varphi}}{1} = 3, \frac{v_{\var
$$

 $\bigoplus$ 

# **Corrigé type du contrôle de rattrapage : Technologie des composants** électroniques

### *Questions de cours* (8 points):

1) a- Quels sont les différents types de résistances ?

•Résistances au carbone aggloméré (carbone+ matière isolante): faible prix, solide.

- Résistances à couche de carbone : faible prix, plus utilisées, toujours code des couleurs.
- Résistances à couche métallique : chères, grande précision, applications professionnelles.
- Résistances à film métallique : plus chères, très stables.
- Résistances bobinés : puissance dissipée élevée ( 4 à 5 Watt), faible fréquences

b- Donner la valeur exacte de chaque résistance

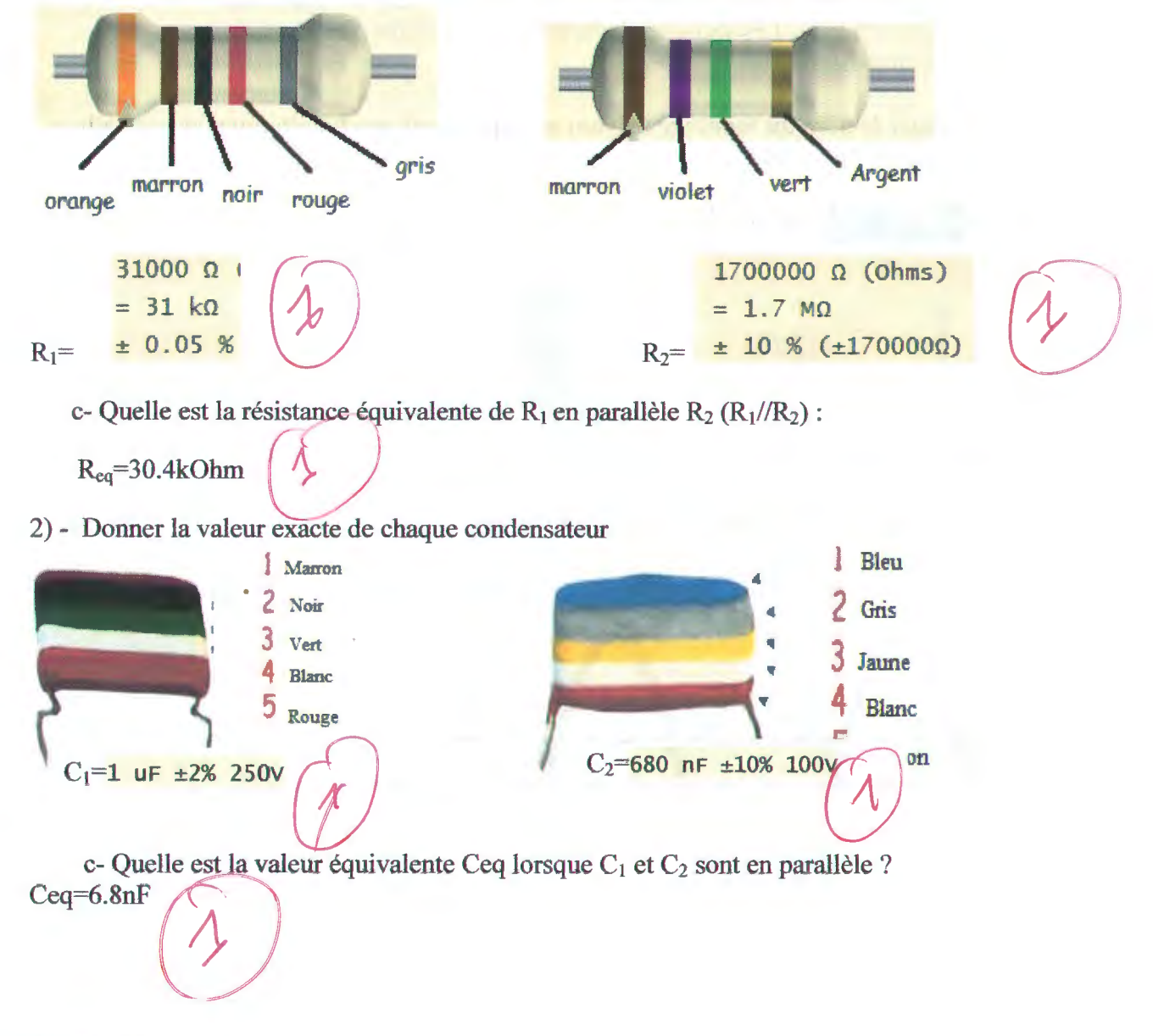

Exercice  $1: (5 \text{ points})$ 

1- Donner le symbole d'une diode Zener avec la démonstration de la cathode et de

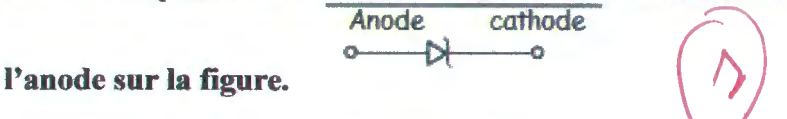

#### 2- Expliquer le fonctionnement d'une diode.

Lorsque la diode est utilisée dans la zone de claquage, elle conserve une tension constante à ses bornes, la valeur dépendant du composant choisi. Pour les diodes ordinaires, on cherche à rejeter ce phénomène le plus loin possible : la tension correspondante est souvent de plusieurs centaines de volts. Dans certains cas, on veut au contraire utiliser cette zone de claquage afin de maintenir une tension constante : on fait appel pour cela à des éléments particuliers, les diodes stabilisatrices de tension ou diodes Zener, pour lesquelles la tension de claquage est faible (quelques volts ou quelques dizaines de volts).

3- Quelle est la différence entre une diode signal et une diode de puissance. et les diodes de redressement Les premières sont rapides, mais ne supportent On rencontre essentiellement deux types de composants : les diodes  $\frac{d}{d}$ e signal  $\sqrt{d}$ que des courants faibles. Les secondes acceptent des intensités plus élevées, mais sont relativement lentes.

4- Donner le nom du montage suivant en expliquant son fonctionnement et l'allure du signal de sortie :

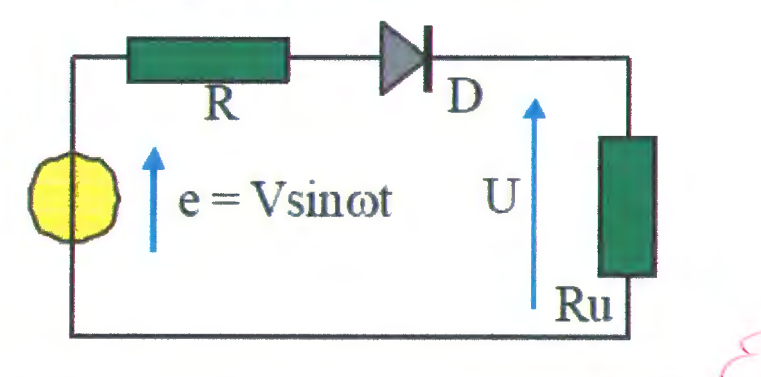

Nom du montage : *Redressement simple alternance* 

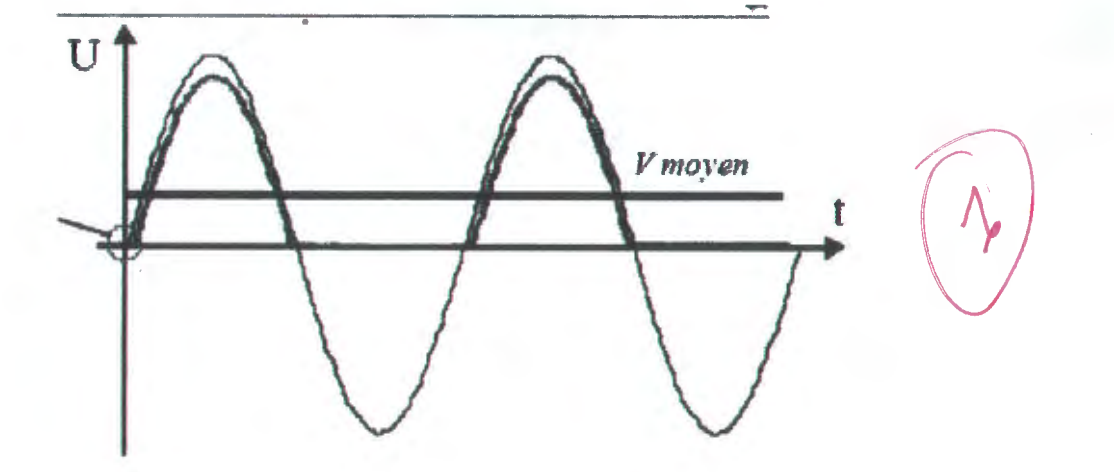

## Exercice  $2: (3 points)$

Donner le symbole de chaque composant :

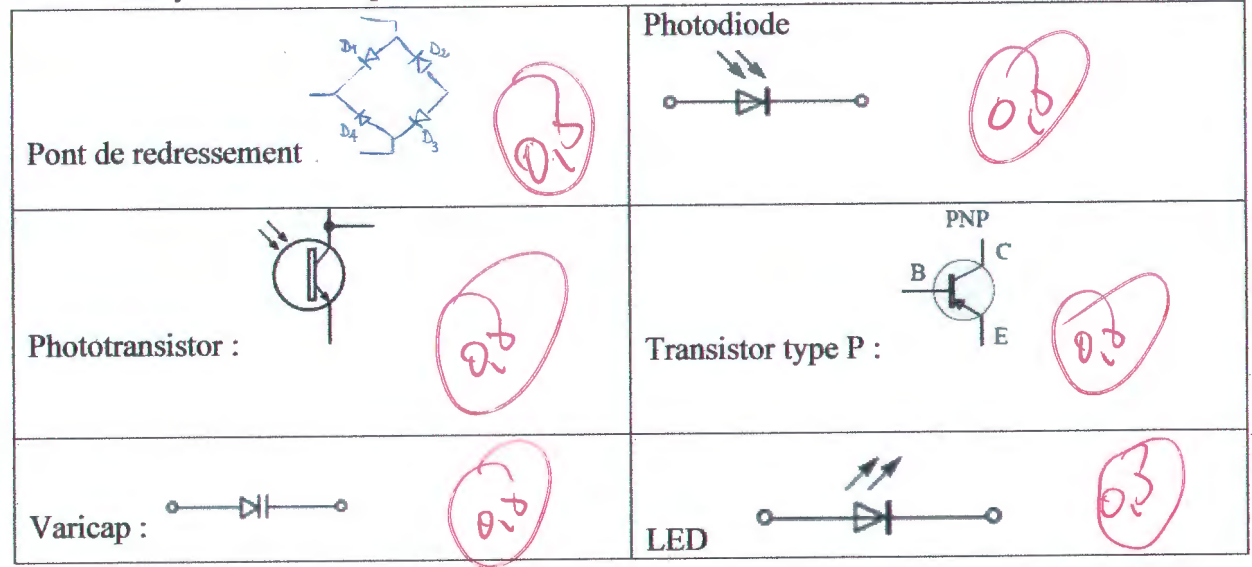

Exercice 3 : (4 points) Cochez la bonne réponse (une seule réponse)

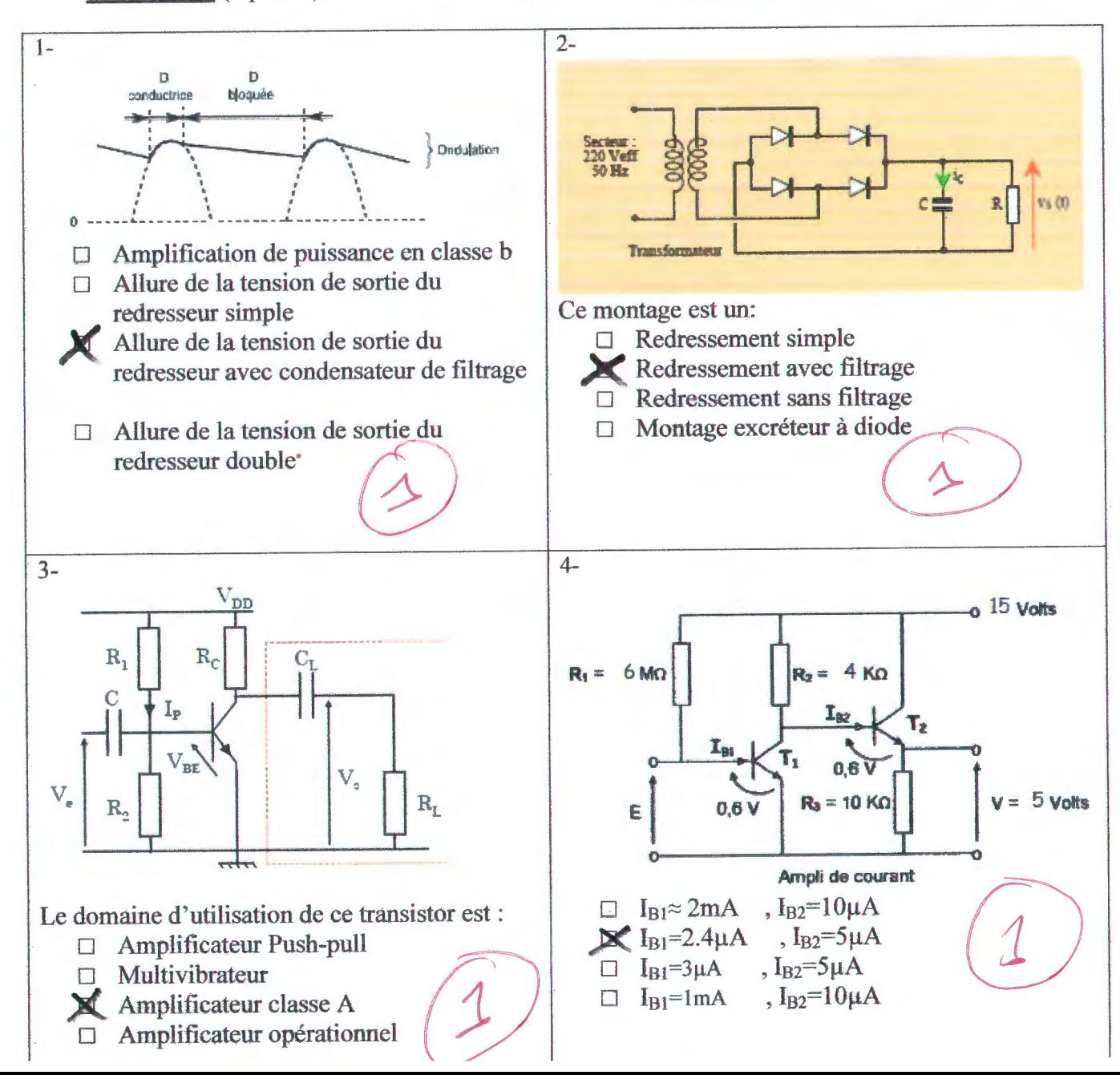

# **CONTROLE DE Rattrapage DROIT DES TELECOMMUNICATIONS 01/10/2019 Sans Documents, durée lhl/2**

# 1 ° / Parmi les définitions suivantes, quelle est la plus correcte :

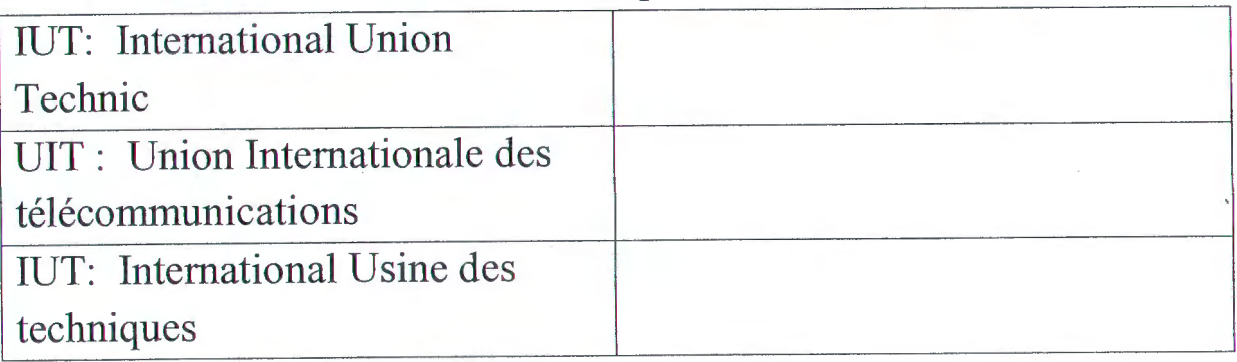

# 2° / Quelle est l'année de création de l'IUT :

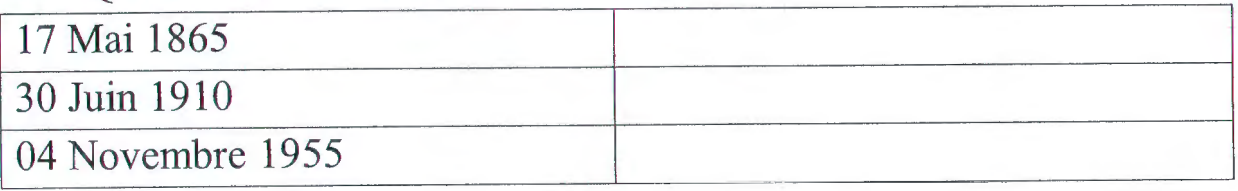

3 ° I Parmi ces quatre villes, quelle est celle qui abrite le siège de l'IUT:

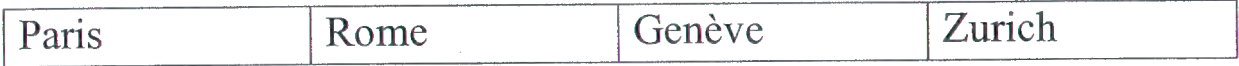

# 4°/ Parmi ces Pays, où se trouve le siège de l'IUT :

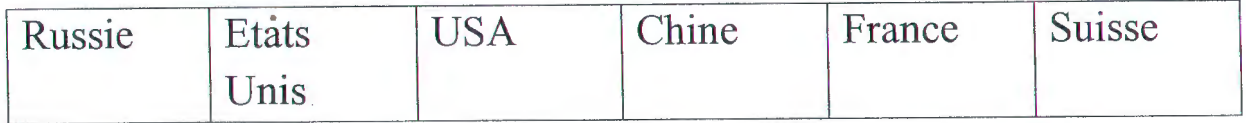

# 5°/ l'IUT est-elle un organisme rattaché à l'ONU ?

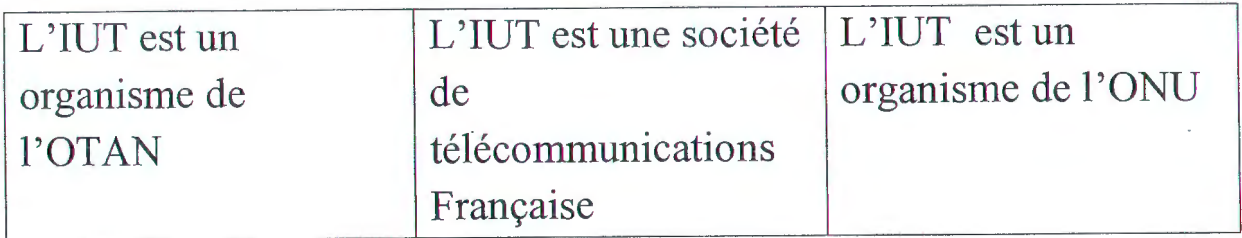

6° /.Création du comité consultatif international téléphonique :

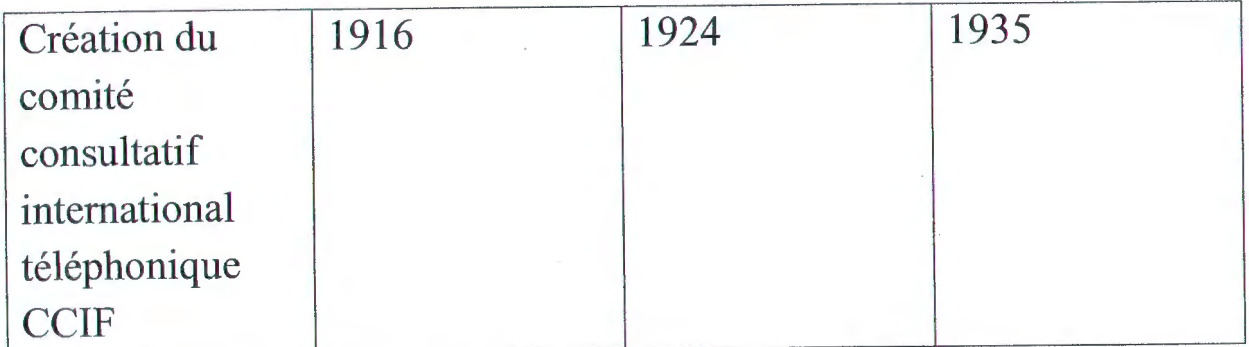

7° /Création du Comité consultatif international télégraphique

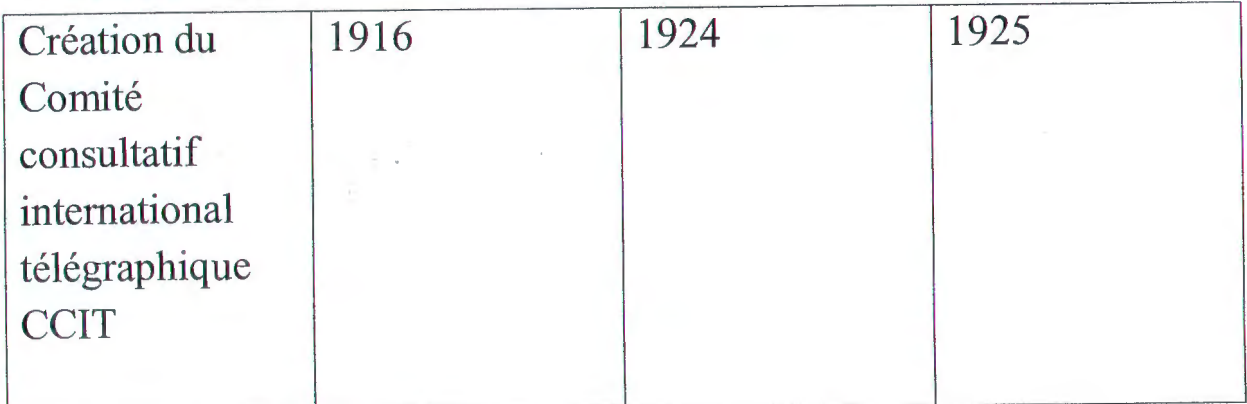

8° /Création du comité consultatif international des

radiocommunications

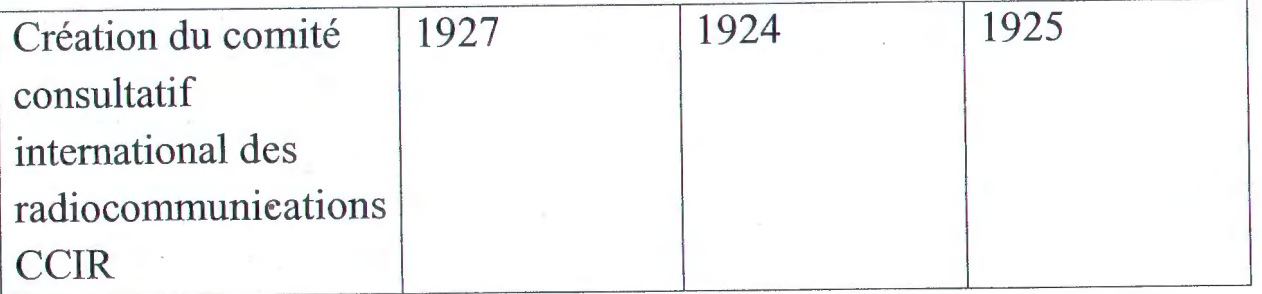

9°/ Quelle est la procédure pour acquérir les fréquences par les pays. 10°/ Quelles sont les fonctions des Télécommunications

11°/ Donner une représentation complète du spectre des fréquences.

12°/ Donner le· schéma du système OSI, et expliquer de quoi s'agit-il.

# Contrôle de rattrapage télécommunications L2

Durée 1h1/2 sans aucun document

# **Question n°1 :**  $\overline{5}$

Quelle est la définition de Nabla en coordonnées cartésiennes. Ecrire la formule de manière claire.

Quelle est la définition du gradient en coordonnées cartésiennes. Ecrire la formule de manière claire.

Quelle est la définition de la divergence en coordonnées cartésiennes. Ecrire la formule de manière claire.

Quelle est la définition du rotationnel en coordonnées cartésiennes. Ecrire la formule de manière claire.

Quelle est la définition du Laplacien en coordonnées cartésiennes. Ecrire la formule de manière claire.

# **Question n°2** : 4

On donne la fonction suivante  $f(x,y,z) = \cos x + \sin y + e^z$ . Calculer le gradient de cette fonction.

On donne le champ de vecteur suivant  $\vec{A}(x, y, z) = \cos x\vec{i} - \sin y\vec{j} - e^{\vec{z}}\vec{k}$ . Calculer la divergence de ce champ de vecteurs.

On donne le champ de vecteur suivant  $\vec{A}(x, y, z) = \cos x\vec{i} - \sin y\vec{j} - e^{\vec{z}}\vec{k}$ . Calculer le rotationnel de ce champ de vecteurs.

On donne la fonction suivante  $f(x,y,z) = cosx + siny + e^z$ . Calculer le Laplacien de cette fonction.

# **Question n°3** : i . ----- ----->

- $\sim$  Montrer que *Rot*(*gradf*(*x*, *y*, *z*) = 0
- $\lambda$  Montrer que  $div(rot \vec{A}(x, y, z) = 0$ .
- *n*<sub>z</sub> Montrer que  $\overrightarrow{grad}(f(x, y, z)g(x, y, z)) = f(x, y, z) \overrightarrow{grad}g(x, y, z) +$ *g(x, y, z)gradf (x, y,* z)
- *V* Montrer que  $div (f \vec{A}) = f div \vec{A} + (\overrightarrow{grad} f).\vec{A}$ .

## **Question**  $n^{\circ}4$  **: 2**

Ecrire les équations de Maxwell dans le cas général, en considérant la densité de charge  $\rho$ , la densité de courant J, la permittivité électrique  $\varepsilon$  et la perméabilité magnétique  $\mu$ .

Donner la valeur de  $\varepsilon_0$  et son unité, Donner la valeur de  $\mu_0$  et son unité Donner la valeur de c et son unité.

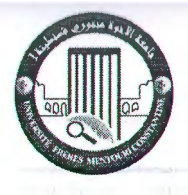

Université des Frères Mentouri Constantine Faculté des Sciences de la Technologie Département Tronc commun ST

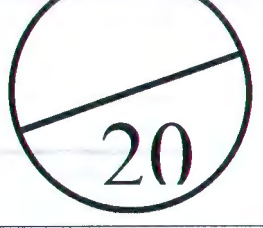

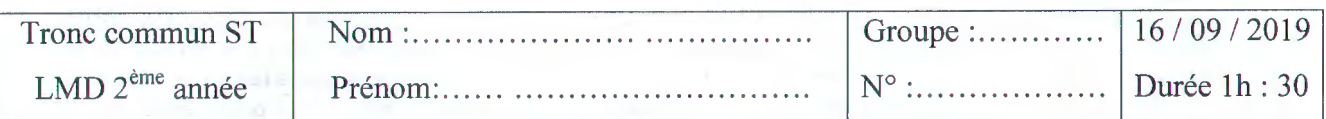

# Rattrapage du module conversion de l'énergie

# Exercice  $1 : 6$

On relève aux bornes d'un moteur à courant continu une tension de 230V et un courant absorbé de 9,5 A. Sa résistance d'induit est de 2  $\Omega$ .

Calculez sa force contre-électromotrice.<sup>4</sup>

 $E = 11 RZ388 - Xx3.5 =$ Calculez sa puissance absorbée.<sup>5</sup> ........................ ... .. .... ... .. ~p.:::\_ .. . \\_,À. <sup>~</sup>... .. -:-..- . O .. . :J,. . .. -.:.. Î..J *.. ... .* 

# Exercice 2 : Répondez aux questions suivantes ?

Q1- Quel est le rôle d'une cellule photovoltaïque. ?

les cellules solaires permet de convertir directement l'énergie lumineuse des rayons solaires en électricité par le biais de la production et du transport dans un matériau semi-conducteur de charges électriques positives et négatives sous l'effet de la lumière de charges électriques positives et négatives sous l'effet de la lumière<br>Q2- pourquoi est-il nécessaire d'associer les modules photovoltaïque a des batteries ?<br>les batteries solaires vous sera indispensable pour stocker l'

O2- pourquoi est-il nécessaire d'associer les modules photovoltaïque a des batteries ?

nuit et quand l'ensoleillement ne sera pas suffisant pour alimenter vos consommateurs électriques.

Q3- Quelle est la différence entre le système solaire thermique et le solaire photovoltaïque

Solaire Photovoltaïque convertit directement le rayonnement lumineux (solaire) en électricité. Elle utilise pour ce faire les modules photovoltaïques alors que le Solaire hermique produit de la chaleur à partir du rayonnement solaire infrarouge afin de chauffer de l'eau du de l'air

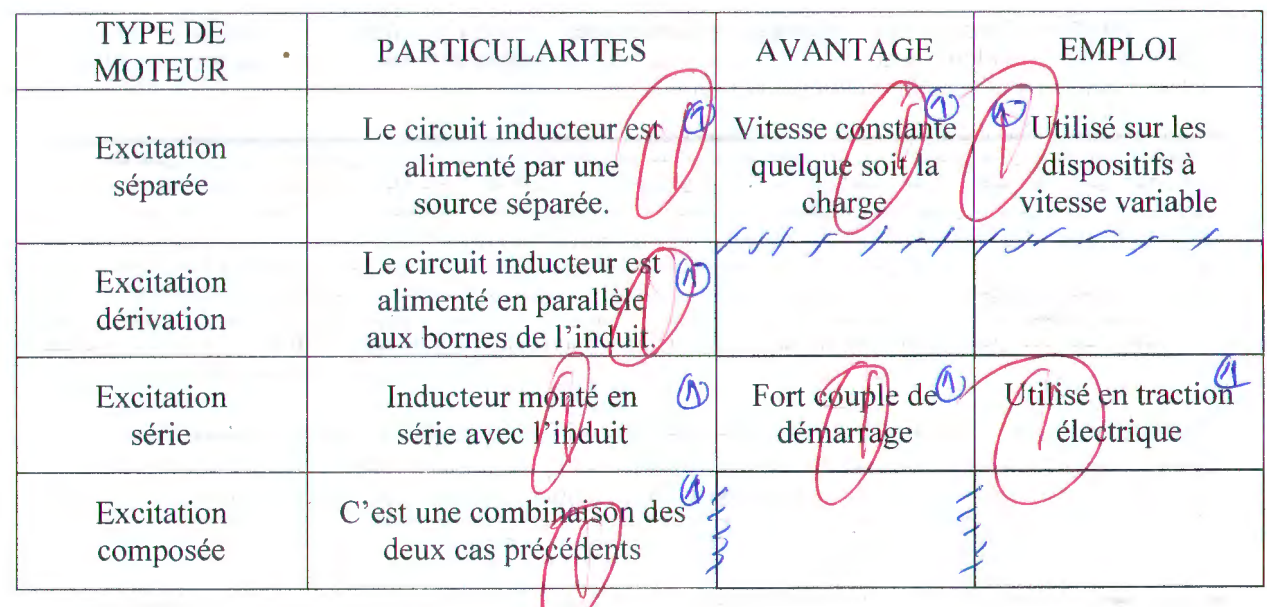

**Exercice 2** Complétez le tableau suivant  $\mathbb{S}$ 

Bon courage

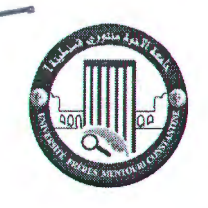

Université des Frères Mentouri Constantine Faculté des Sciences de la Technologie Département Tronc commun ST

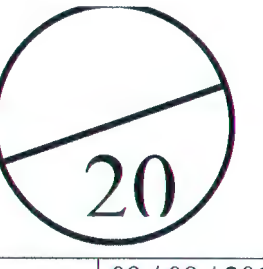

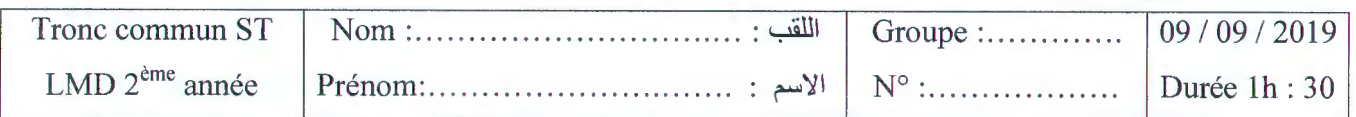

# **Rattrapage du module Notions de mesure électrique et électronique** Exercice 1 : Définir les termes suivantes :  $\frac{1}{2}$ *k* Grandeur (mesurable) : attribut d'un phénomène, d'un corps ou d'une substance susceptible *)* d'être distinguée qualitativement et déterminée quantitativement Unité de mesure...: c'est une grandeur particulière, définie par convention, à laquelle on compare les autres grandeurs de même nature pour les exprimer quantitativement.  $\overline{\text{M}}$ esurage : ensemble des opérations ayant pour but de déterminer une valeur d'une grandeur. Incertitude de mesure: paramètre, associé au résultat d'un mesurage, qui caractérise la dispersion des valeurs qui pourraient être attribuées au mesurande. Etalon de mesure : dispositif auquel on doit se fier pour contrôler l'exactitude des résultats } fournis par un appareil de mesure. 2R,  $I_1 \longrightarrow W \longrightarrow C \quad I_2 \quad R_2$ Exercice 2 : Soit le montage suivant Avec:  $2R$ B **Rx:** résistance inconnue à mesurée.  $\overline{R}_{x}$ D R<sub>3</sub> et R<sub>4</sub> : résistances fixes et connues. E **R2** : résistance variable. G : galvanomètre de résistance interne très faible On agit sur la résistance **R2** jusqu'à obtenir l'équilibre du pont (c'est à dire  $i = 0$ ). Donner le nom et la fonction de ce montage, *1) Pont de wheatstone* : Ce dispositif permet une mesure rapide et précise des résistances, généralement dans le domaine des valeurs moyennes (de quelques  $\Omega$  à quelques dizaines de K $\Omega$ )  $400 \Omega \pm 0.2$  % et Rd = 2 K $\Omega \pm 0.2$ %. 3. Calculer la valeur de  $\mathbf{R}\times\mathbf{S}$ 4. Calculer la valeur de  $\Delta$ Rx $/Rx$ Exercice 2: On considère le circuit électrique tel que : E = 48 V, R1=30V R2=20 $\Omega$ , R3=10 $\Omega$ . Donner l'expression de Ven fonction de E, R1, R2 et R3 Rl  $R2$  |  $V2$ R3 Dønner l'expression de  $\Delta V_{\odot}$ .

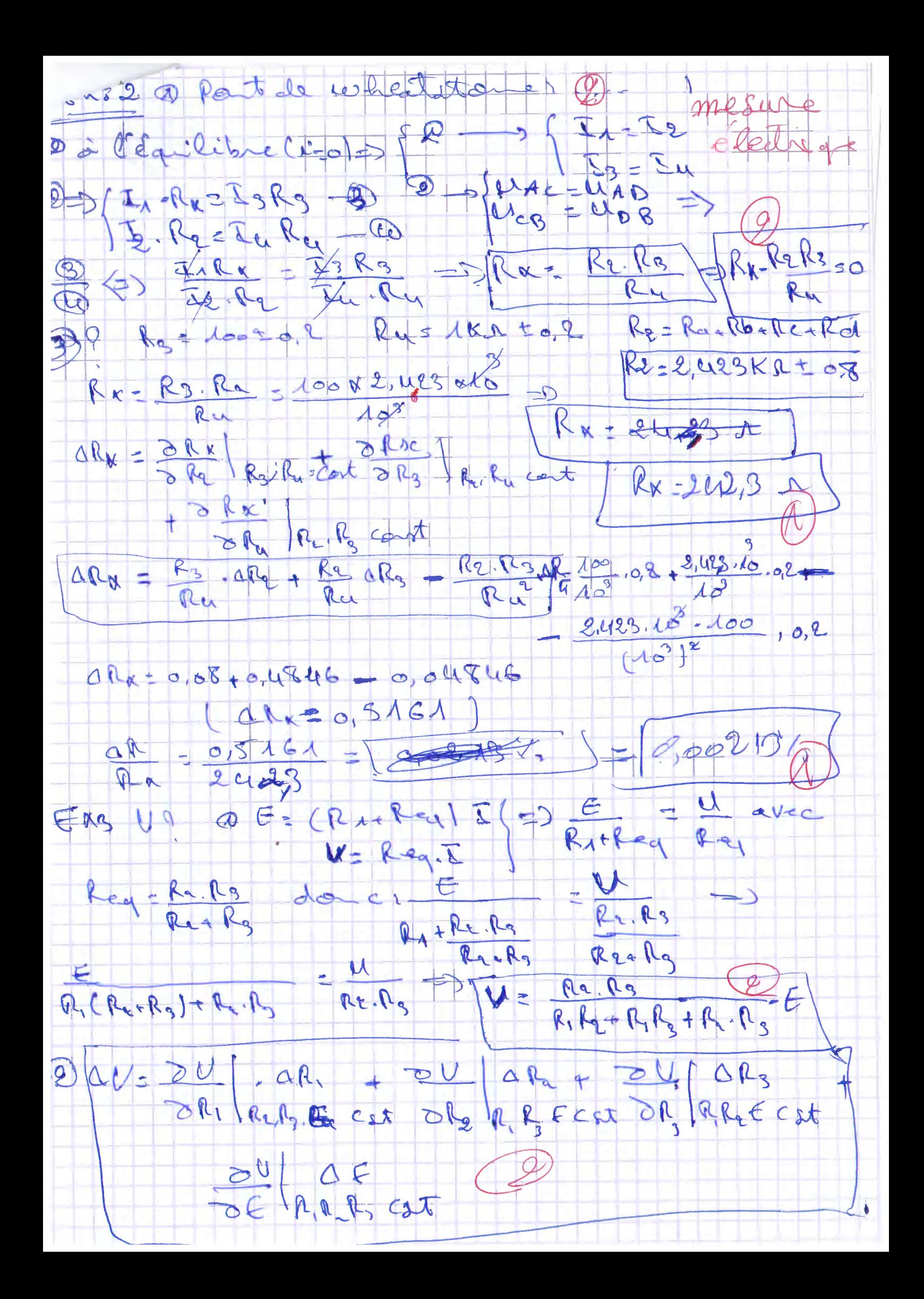

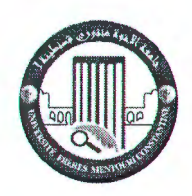

Université des Frères Mentouri Constantine Faculté des Sciences de la Technologie Département Tronc commun ST

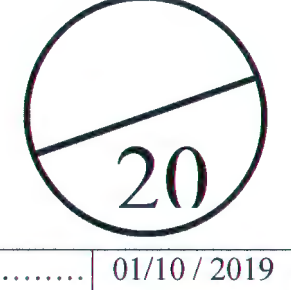

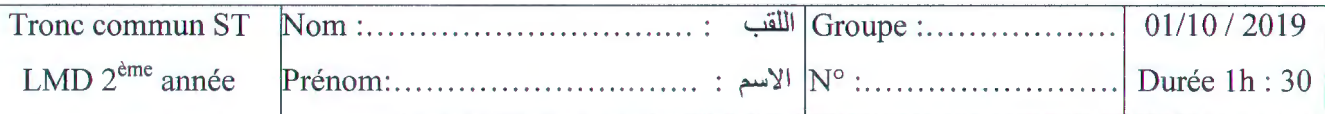

# Rattrapage du module sécurité électrique

Exercice 1 : Répondez aux questions suivantes ?

- 1- Quels sont les secteurs les plus touchés par les accidents d'origine électrique (04 pts)
- Ce le secteur du bâtiment et des travant publics (30 %), la métallurgie (17 %),

Pels activités de service et du travail temporaire (16 %), Cl'alimentation (11 %).

2-Citez, trois types de propagation du feu  $(03 \text{ pts})$ 

- 1) conduction (contact
- 2) convection(déplacement des masses d'air, gaz chauds allant vers le haut)
- 3) rayonnement, transport dé/matières enflammées

3- Quels sont les paramètres qui varient, pour chaque individu, l'impédance de la peau (04 pts  $\emptyset$  La température de la peau ;  $\emptyset$  La surface et la pression de contact ;  $\mathfrak{R}_{\mathcal{A}}$  (tension (force) de contact & L'état d'humphite et de sudation de la peau : SLe temps de passage du courant ; CL'état physiologique de la personne  $\bigcirc$  La morphologie de l'individu  $\bigcirc$ LA logalisation sur le corps des points de contact.

4- Quelles sont les étapes d'interventions de maintenance corrective (03 pts)

Etape 1 : Recherche et localisation des défauts.

Etape 2 : Élimination des défauts.

Etape 3 : Réglages et vérifications de l'installation

5-Citez, les effets indirects du bruit sur l'audition (06 pts)

 $\sqrt{\frac{1}{2}}$  L'attention est réduite  $\sqrt{\frac{1}{2}}$ 

La vision est altérée ; /

 $\bigcirc$  Le cœur réagit aux bruits excessifs/

 $\omega$  Les voies digestives sont perturbées ;  $\circ$ 

 $\Diamond$  Des troubles du sommeil apparaissent entraînant irritation et stress.

#### *Contrôle de rattrapage : Physique des capteurs*

#### **Cour** (10pts):

- **Partie A** 
	- a- Comment détecter le champ magnétique?<br>
	b- Expliquer comment réaliser un capteur de *Expliquer comment réaliser un capteur de position à base d'un capteur photoélectrique, proposer le montage* / électronique qui réalise ça?
	- <sup>~</sup>*Jj\_* c- Dessiner la mise en forme du signal de sortie avant et après la commutation par capteur de proximité inductif?
- Quelle sont les deux cas de différence entre un capteur de proximité inductif et un capteur de proximité capacitif?  $\sim$   $\alpha$  capacitif?
	- Donner les deux schémas électroniques de commande par phototransistor ?

Partie B : Cocher la bonne réponse.

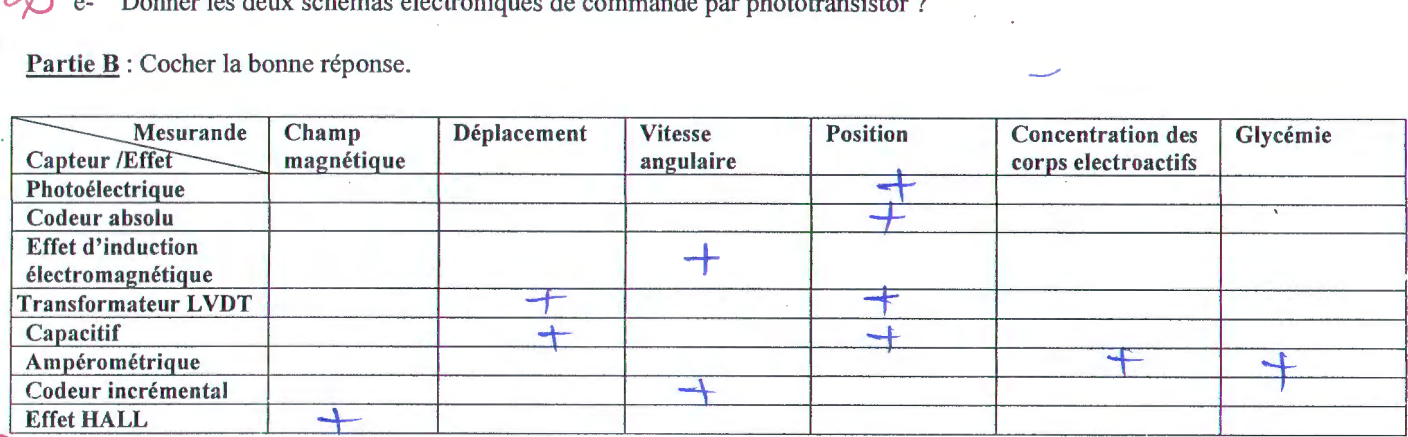

Partie C : Cocher : Oui ou Non

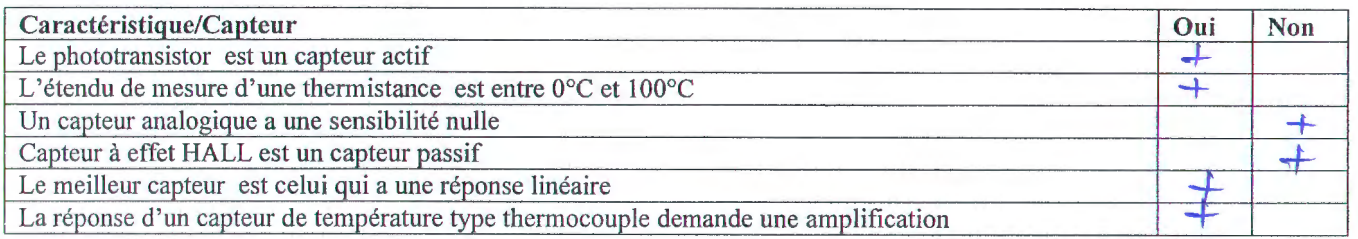

#### Exercice  $1 (5pts):$

On considère un capteur de déplacement type Potentiomètrique ayant les caractéristiques suivants : Résistance totale  $R_{AB} = 20k\Omega$  et une longueur L= 60cm On a considéré l'extrémité A comme position zéro On a mesuré par l'ohmmètre  $2K\Omega$ 

- Calculer le déplacement x?  $R_{x} = R_{4}g$ ,  $X$ 

 $Rx = Rxy$ ,  $\Delta$ <br> $Rx = Rxy$ ,  $\Delta$ <br> $Rx = \frac{1}{R}x^2$ ,  $L = \frac{2}{20} \times 60 =$ On considère deux résistances thermoélectriques ont une variation non linéaire

$$
R_1(T) = 10(1+4.10^{-3}T+6.10^{-7}T^2)
$$
,  $R_2(T) = R_2(T_0)(1+10^{-3}T-2.10^{-7}T^2)$ 

- a- On veut réaliser avec ces deux capteurs montés en série un autre capteur a une variation thermique linéaire, déduire pour cela la valeur de *R*2*(To) ?* , réécrire la formule de variation du capteur réalisé?
- b- Nous avons conditionné le capteur réalisé dans un pont de WHEATSTONE, comportant trois résistances R<sub>1</sub>, R<sub>2</sub> et R<sub>3</sub>, si on impose l'état d'équilibre du pont à T<sub>0</sub> = 0°C, quelles doivent être les valeurs de ces trois résistances dans le pont ?<br>  $R_3 (6) = 30 - 2$

 $R_1 = h_1 = h_2 = R_1$  (i) = 4

 $\bigcirc$ 

B

*Bonne chance :Dr M.Ras Iain* 

 $\mathbf{X}$ 

Io <sup>0</sup>

A C

 $\bigcup_{\alpha}$ 

# S4 Génie Biomédicale. U.E : Imagerie Médicale Le 01 Octobre 2019

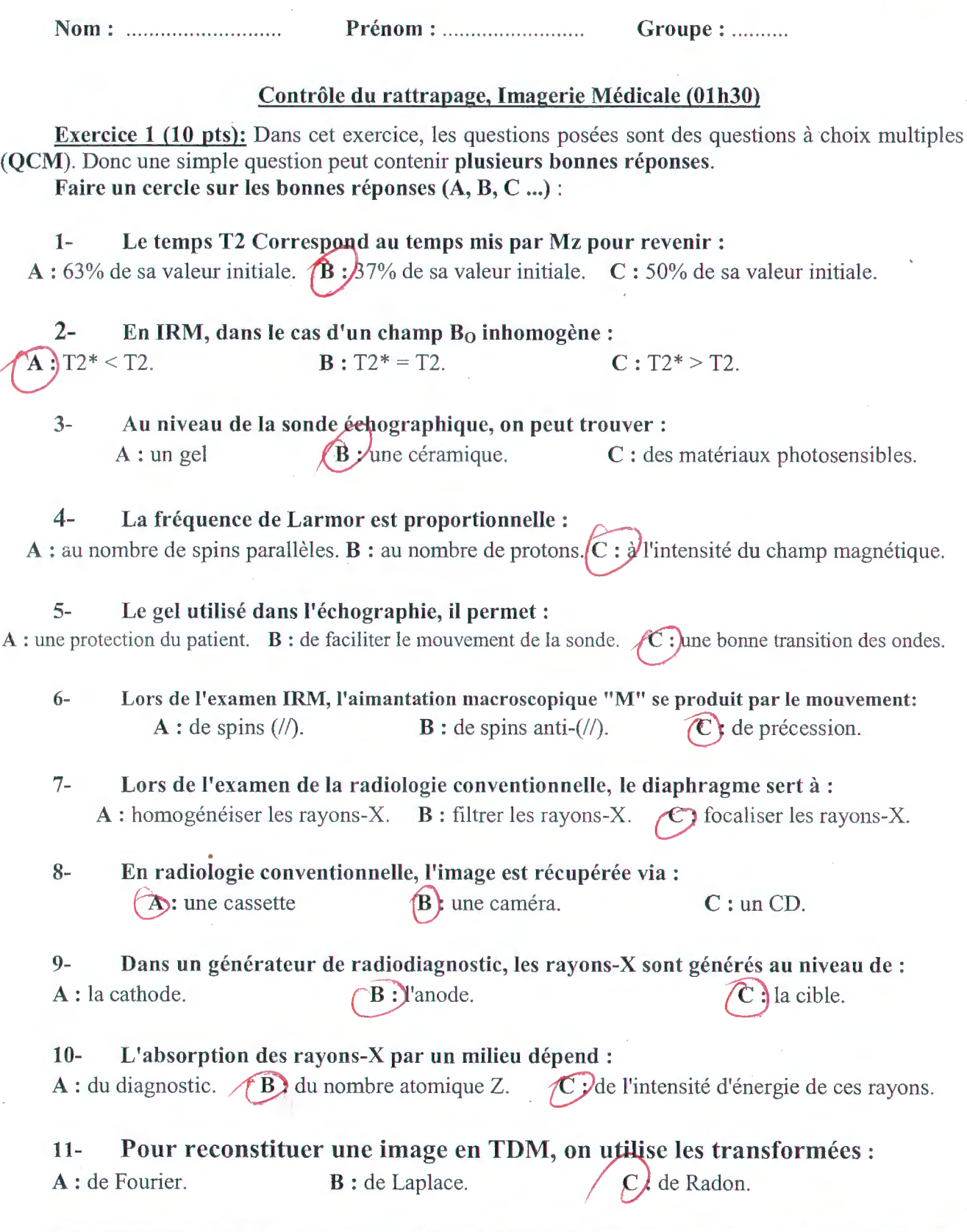

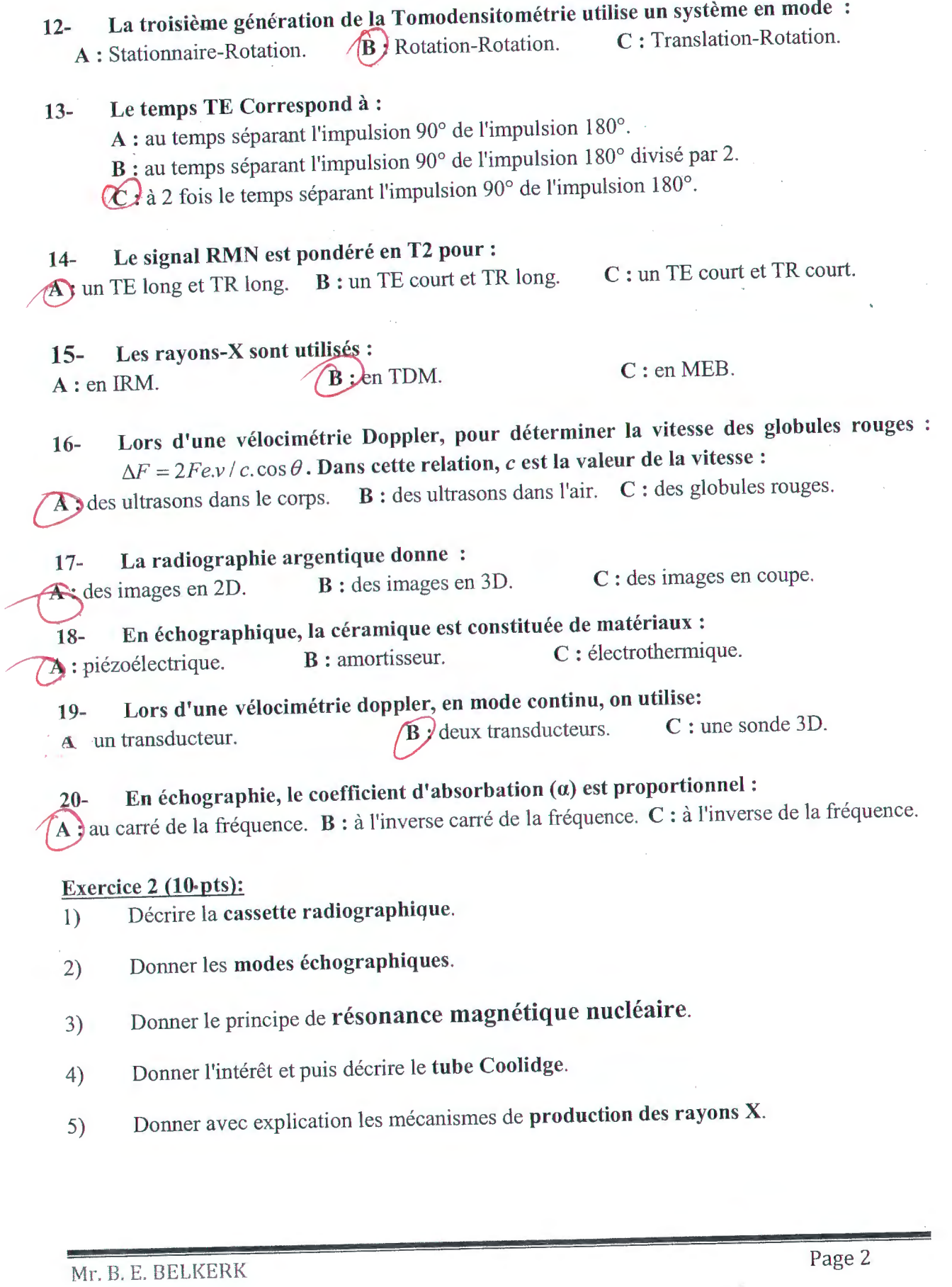